## SAMR: A Model for Teaching and Learning – Day 1

Ruben R. Puentedura, Ph.D.

Tech acts as a direct tool substitute, with functional improvement

**Substitution** Tech acts as a direct tool substitute, with no functional change

Redefinition Tech allows for the creation of new tasks, previously inconceivable

Modification Tech allows for significant task redesign Transformation

## Augmentation

Ruben R. Puentedura, As We May Teach: Educational Technology, From Theory Into Practice. (2009)

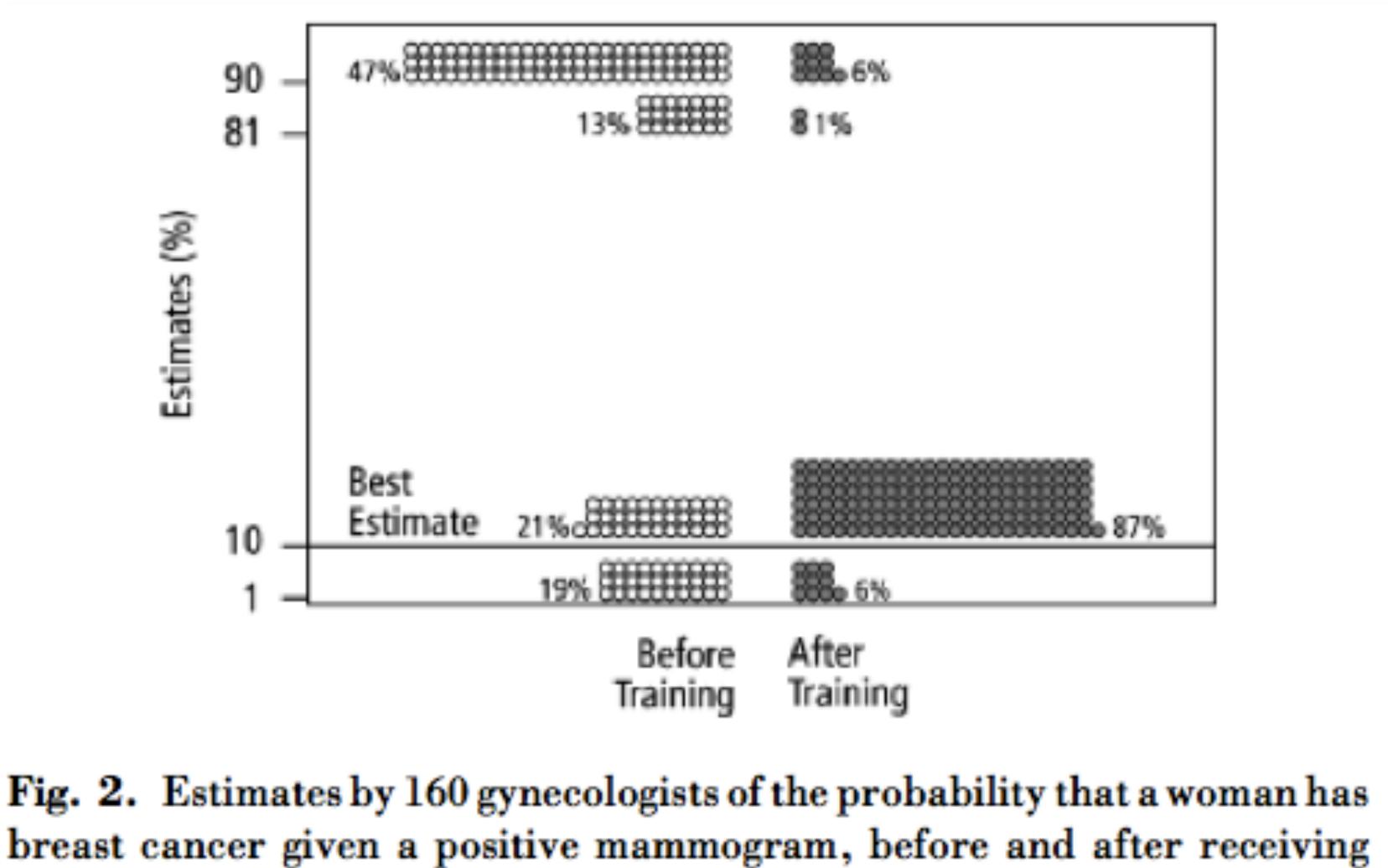

training in how to translate conditional probabilities into natural frequencies.

### Modification Tech allows for significant task redesign

### Augmentation Tech acts as a direct tool substitute, with functional improvement

#### **Substitution**

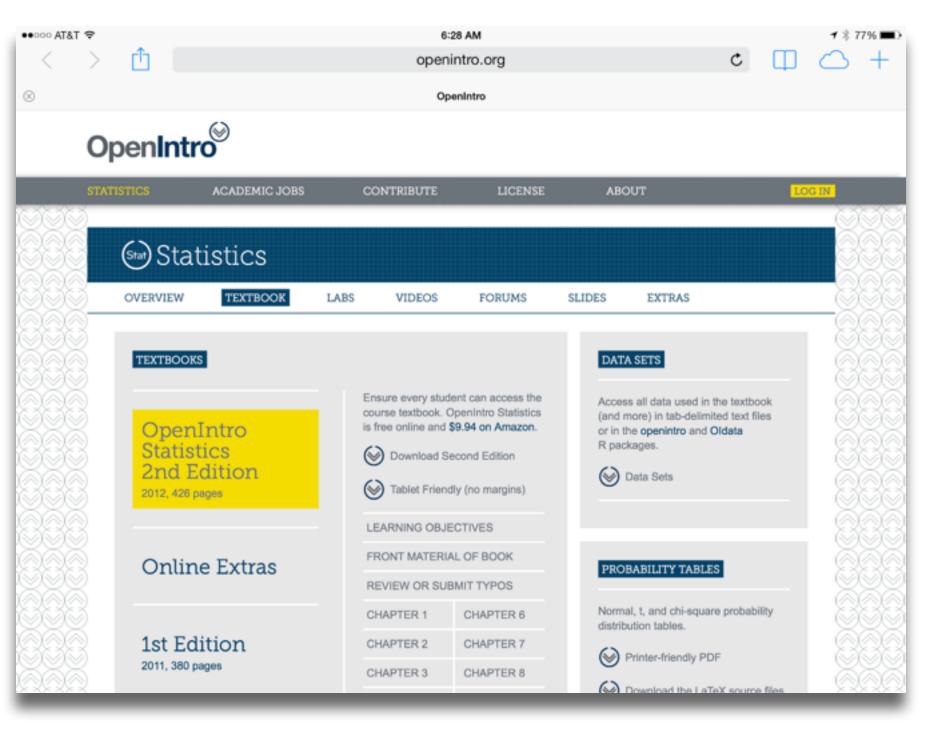

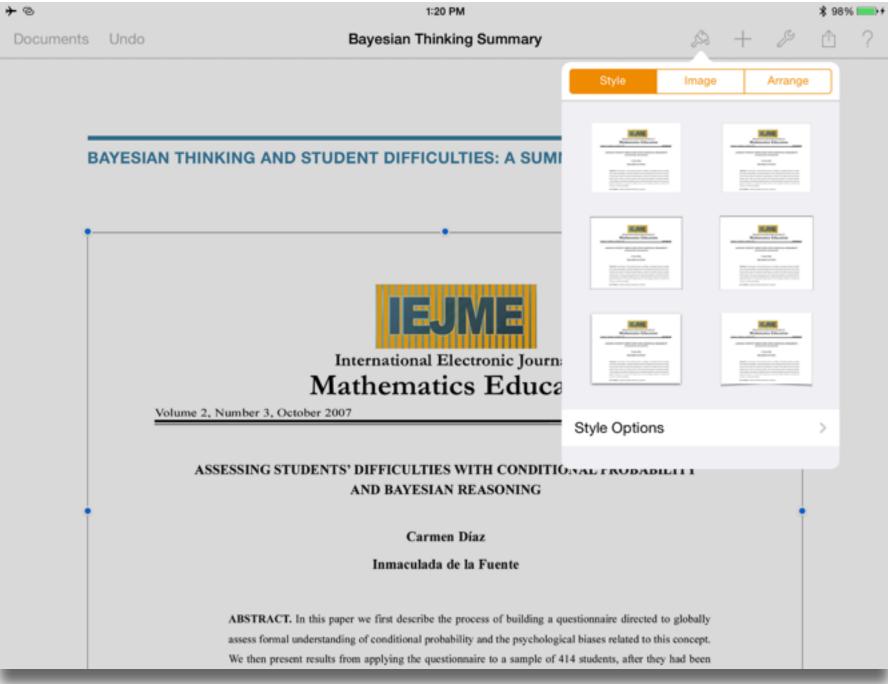

#### Modification Tech allows for significant task redesign

#### Augmentation

Tech acts as a direct tool substitute, with functional improvement

**Substitution** 

| ••• AT&T LTE                                   |                 |                                         | 1:00 PM                              | 18:            | 56% 🔳 |
|------------------------------------------------|-----------------|-----------------------------------------|--------------------------------------|----------------|-------|
| <b>+</b> Q  ∣                                  | <b>1</b>        | Compu                                   | ting Not So Basic Probabilities from | •              | *     |
| DataSet = 2                                    | _               | Seed = 64                               |                                      | Number         | ~     |
| of 56 doctors are                              | e sorted accor  | culations from a s<br>ding to whether t | he label                             | ○ ANm1 = 22    |       |
| on the drug botti<br>whether the calc          |                 | concentration or<br>orrect or wrong.    | a ratio, and                         | ANm2 = 6       |       |
|                                                | Correct         | Wrong                                   | Row                                  | O ANm3 = 4     |       |
|                                                |                 |                                         | Totals                               | O APrb = 0.571 |       |
| Concentration                                  | 22              | 6                                       | 28                                   | ATot = 32      |       |
| Ratio                                          | 4               | 24                                      | 28                                   | O BDnm = 26    |       |
| Column Totals                                  | 26              | 30                                      | 56                                   | O BNum = 4     |       |
| a) What is the pr                              | obabilty that a | a calculation in th                     | e sample                             | O BOp = 0      |       |
| was based on                                   | a concentrati   | ion or was correct                      | ?                                    | O BPrb = 0.154 |       |
| 🗖 Check the b                                  |                 |                                         |                                      | OataSet = 2    |       |
| <li>b) Given that a ca<br/>was correct, w</li> |                 |                                         |                                      | O GrTt = 56    |       |
| that the calcul                                | -               |                                         |                                      | OpANm1 = 1     |       |
| 🗖 Check the b                                  | ox to see the   | answer to (b).                          |                                      | OpANm2 = 1     |       |
| shy . ^ _                                      | 1 D             | • • •                                   | 🍇 ᡞ 🏹 💷                              | Input Bar      |       |

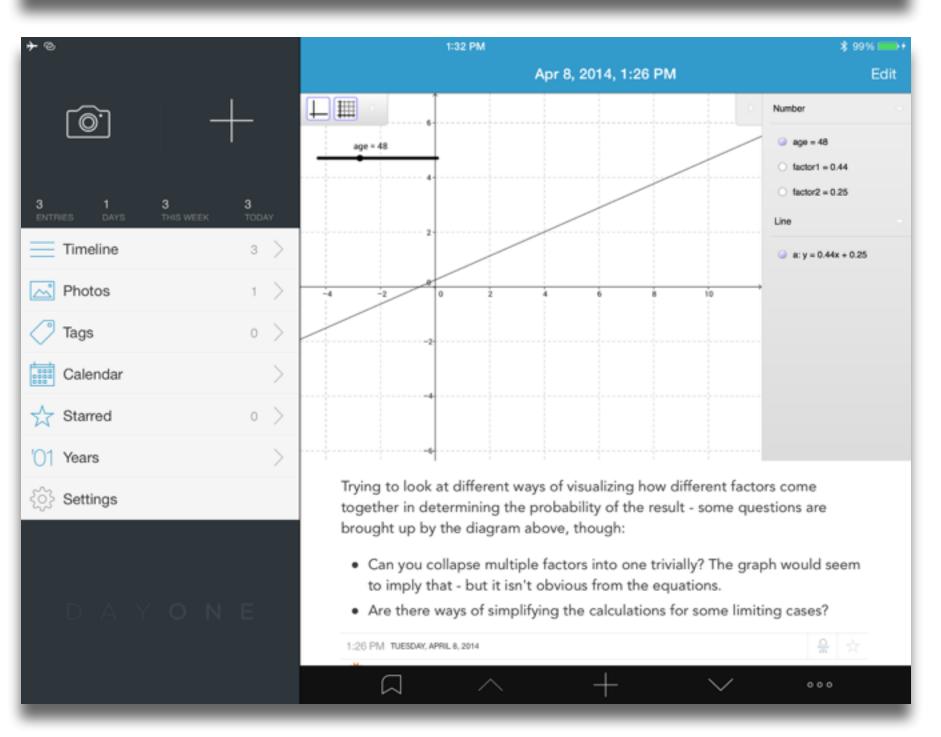

#### Modification

Tech allows for significant task redesign

#### Augmentation

Tech acts as a direct tool substitute, with functional improvement

**Substitution** 

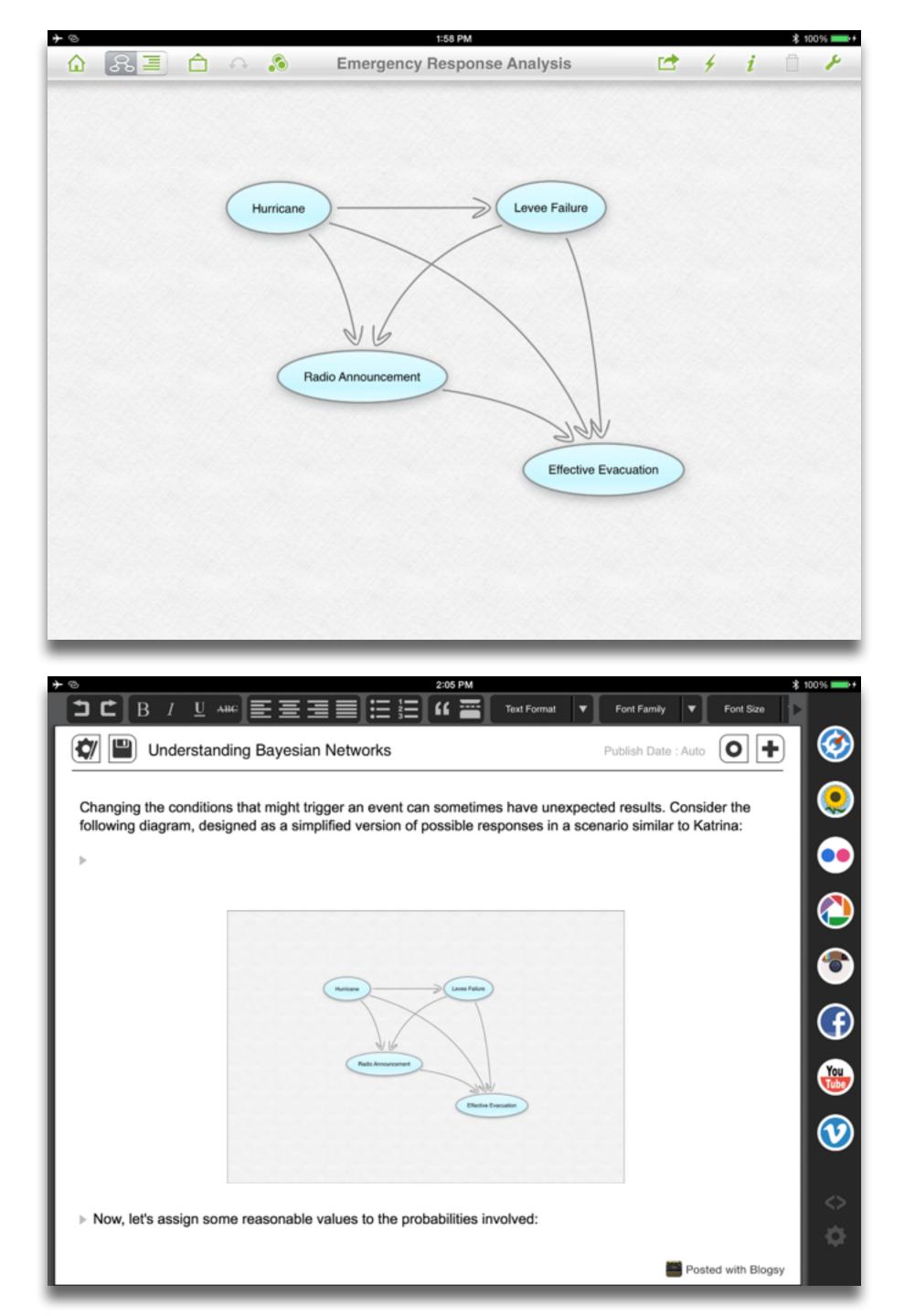

#### Redefinition

# Tech allows for the creation of new tasks, previously inconceivable

#### Modification Tech allows for significant task redesign

#### Augmentation

Tech acts as a direct tool substitute, with functional improvement

**Substitution** 

Tech acts as a direct tool substitute, with no functional change

| <b>*</b> ⊚                    |                        |                       |                                                | 1:05 PM                   |                        |                           | <b>1 \$</b> 95% <b>■</b> | + |
|-------------------------------|------------------------|-----------------------|------------------------------------------------|---------------------------|------------------------|---------------------------|--------------------------|---|
|                               | Examples               |                       |                                                | *                         | WolframAl              | pha                       | Ċ                        |   |
| sin(x)                        | W                      |                       | acute myoca                                    | ardial infarction         |                        |                           | 8                        | ו |
| Mathematics                   | Words &<br>Linguistics | Units & Measures      | Characteristi                                  | cs of patients            |                        |                           | >>                       |   |
|                               |                        |                       | Primary diagn                                  | osis at visit             |                        |                           |                          |   |
| llillh                        | 3                      |                       |                                                | male                      | female                 | all                       |                          |   |
| Statistics & Data<br>Analysis | People & History       | Dates & Times         | age                                            |                           | 0 30 60                | 0 30 60                   |                          |   |
| Chemistry                     | Culture & Media        | Money & Finance       | weight                                         | (yr)<br>40 80 120<br>(kg) | (yr)                   | (yr)<br>40 80 120<br>(kg) |                          |   |
| Physics                       | Art & Design           | Socioeconomic<br>Data | height                                         | 90 120 150 180<br>(cm)    | 90 120 150 180<br>(cm) | 90 120 150 180<br>(cm)    |                          |   |
| Astronomy                     | \$ bo<br>Music         | Health & Medicine     | BMI                                            | 20 40                     | 20 40                  | 20 40                     |                          |   |
| ©°                            | Tistory Favor          | <u>الم</u>            | patient pop<br>(estimated ann<br>2007)<br>More |                           |                        | hted for USA demographic  | s, 2006 to               |   |

| T&T 🗢              |         |                                                          | 2:39 PM           |                        | <b>1</b> ≉ 4 |
|--------------------|---------|----------------------------------------------------------|-------------------|------------------------|--------------|
| entations          | Undo    | Sten                                                     | t Policy Analysis | A +                    | ይ ≙ ►        |
| ny Analysia Stanta |         |                                                          |                   |                        |              |
|                    |         |                                                          |                   |                        |              |
|                    |         |                                                          | 111               | 8889888888888888888888 |              |
|                    |         | Independent<br>Predictor                                 | Hazard<br>Ratio   | 95% CI                 | P Value      |
|                    |         | 30-Day Major Adverse Cardiac or<br>Cerebrovascular Event |                   |                        |              |
|                    |         | >1 vessel treated                                        | 1.416             | 1.138-1.762            | 0.0018       |
|                    |         | Urgent procedure                                         | 3.27              | 2.5-5.54               | < 0.0001     |
|                    | E33333  | Female sex                                               | 1.464             | 1.03-2.07              | 0.0321       |
|                    |         | Chronic obstructive pulmonary disease                    | 1.541             | 1.04-2.276             | 0.03         |
|                    |         | Hypertension                                             | 1.622             | 1.037-2.535            | 0.0339       |
|                    |         | 3-Year Survival                                          |                   |                        |              |
|                    | 8.8383  | >1 vessel treated                                        | 1.252             | 1.072-1.462            | 0.0045       |
|                    | 20000   | NYHA functional class III or IV                          | 1.35              | 1.015-1.796            | 0.0389       |
|                    |         | Prior myocardial infarction                              | 1.411             | 1.077-1.848            | 0.0047       |
|                    | 83333   | Age >65 yr                                               | 2.182             | 1.663-2.864            | < 0.0001     |
|                    | 2010101 | Chronic renal insufficiency                              | 1.963             | 1.481-2.602            | < 0.0001     |
|                    | 83333   | Valvulopathy                                             | 1.641             | 1.183-2.277            | 0.0031       |
|                    |         | Family history of coronary artery disease                | 0.615             | 0.437-0.865            | 0.0039       |
|                    |         | Hyperlipidemia                                           | 0.66              | 0.518-0.841            | 0.0002       |
|                    |         | Congenital heart disease                                 | 2.312             | 1.692-3.16             | < 0.0001     |
|                    |         | Peripheral vascular disease                              | 1.921             | 1.452-2.541            | < 0.0001     |

Bypass Grafting? James M. Wilson, MD

searching, browsing, accessing, collecting

### Discovering

categorizing, providing commentary, analyzing

## Annotating

selecting according to a criterion, showing relationships of items selected to the original set

Sampling

John Unsworth. Scholarly Primitives: What Methods Do Humanities Researchers Have in Common and How Might Our Tools Reflect This? Humanities Computing, Formal Methods, Experimental Practice Symposium, Kings College, London. (May 2000)

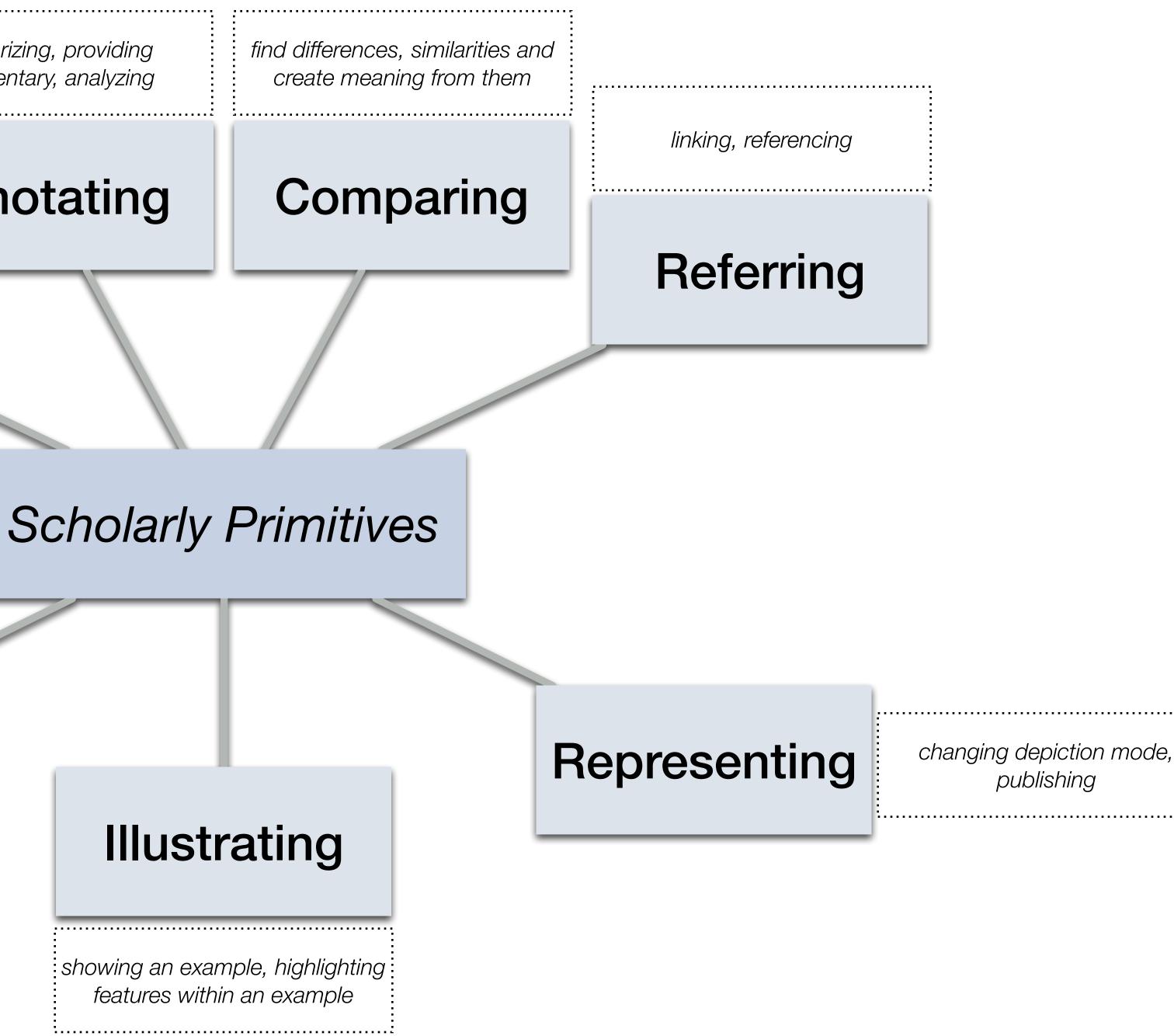

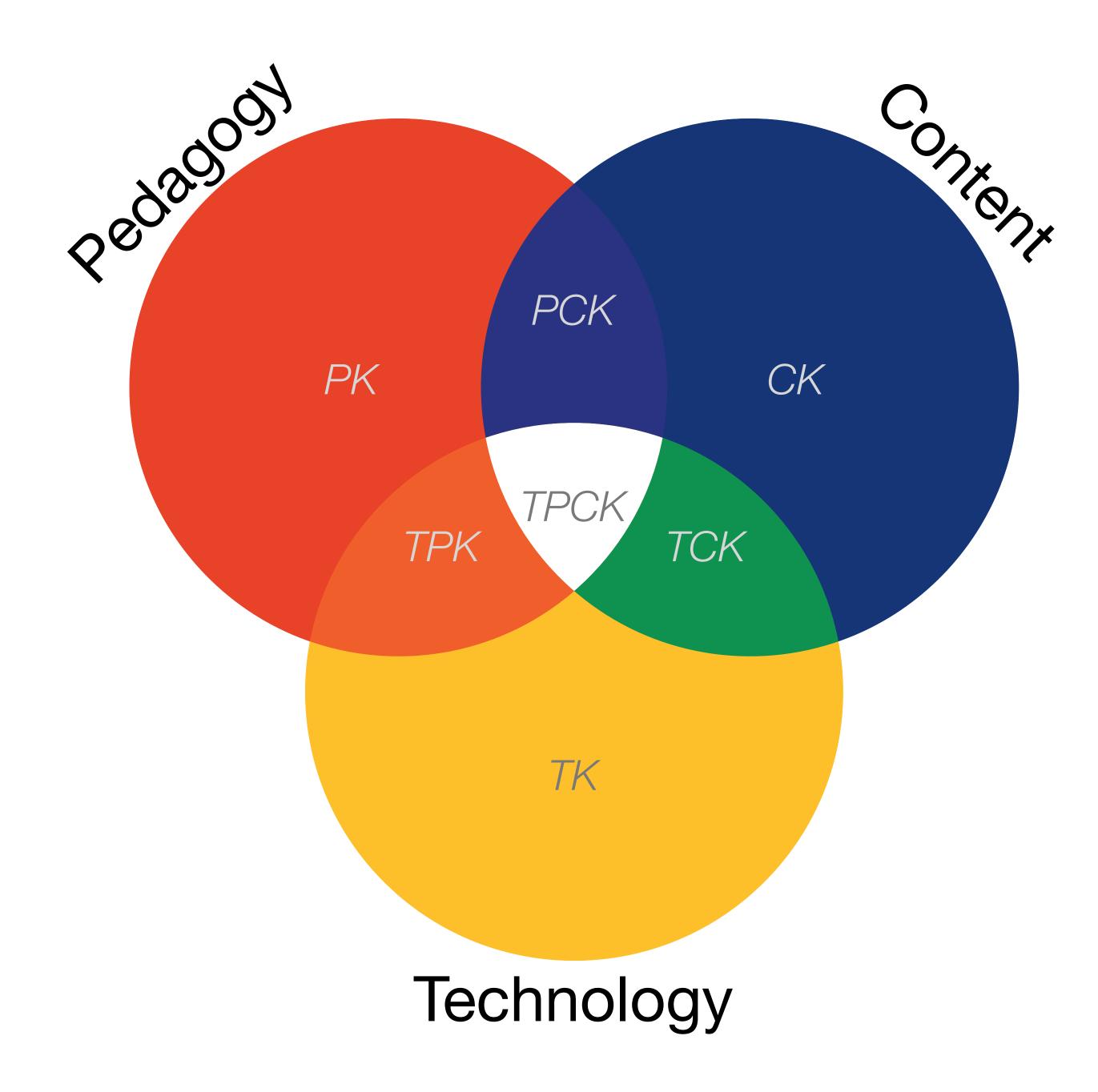

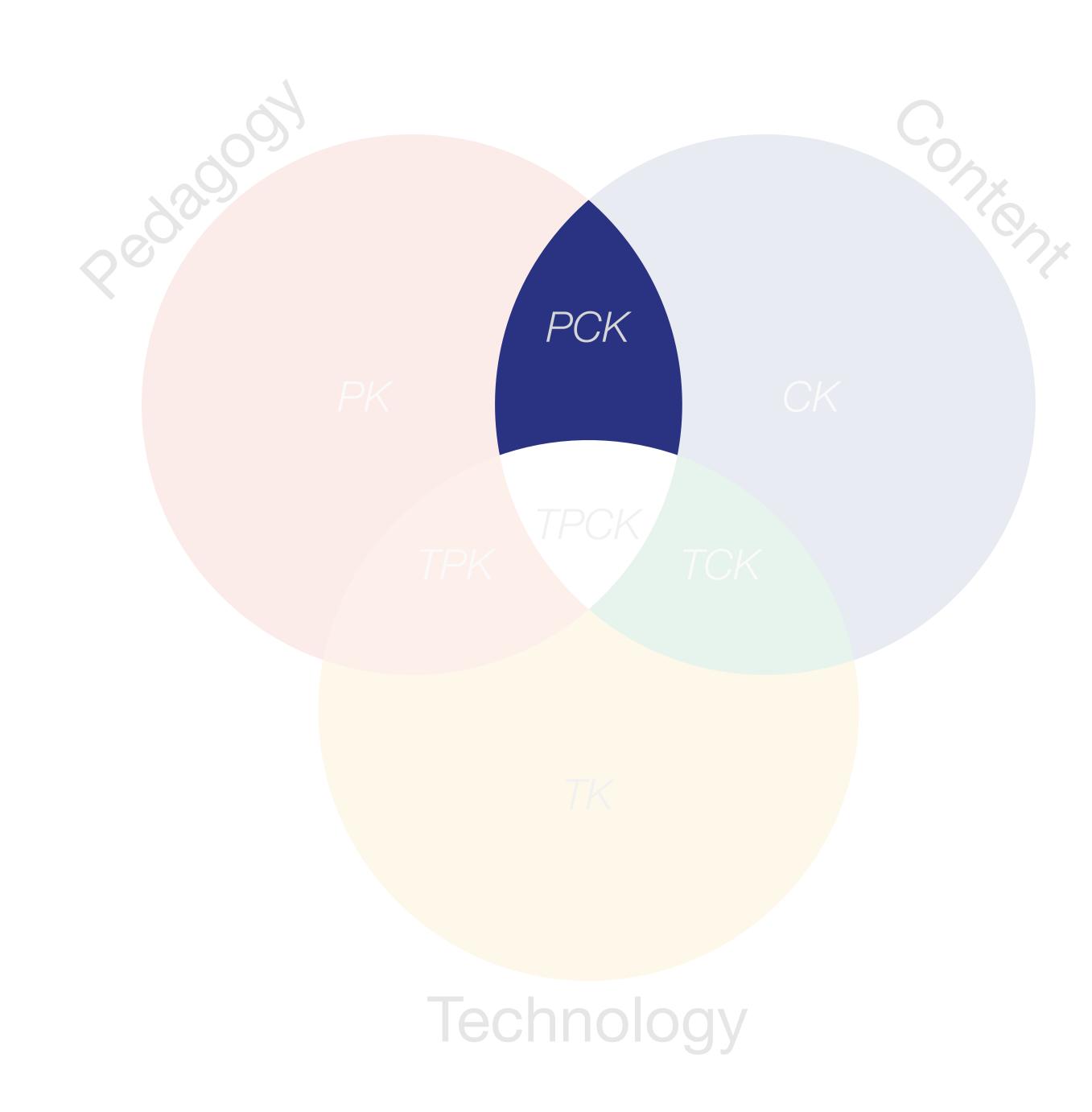

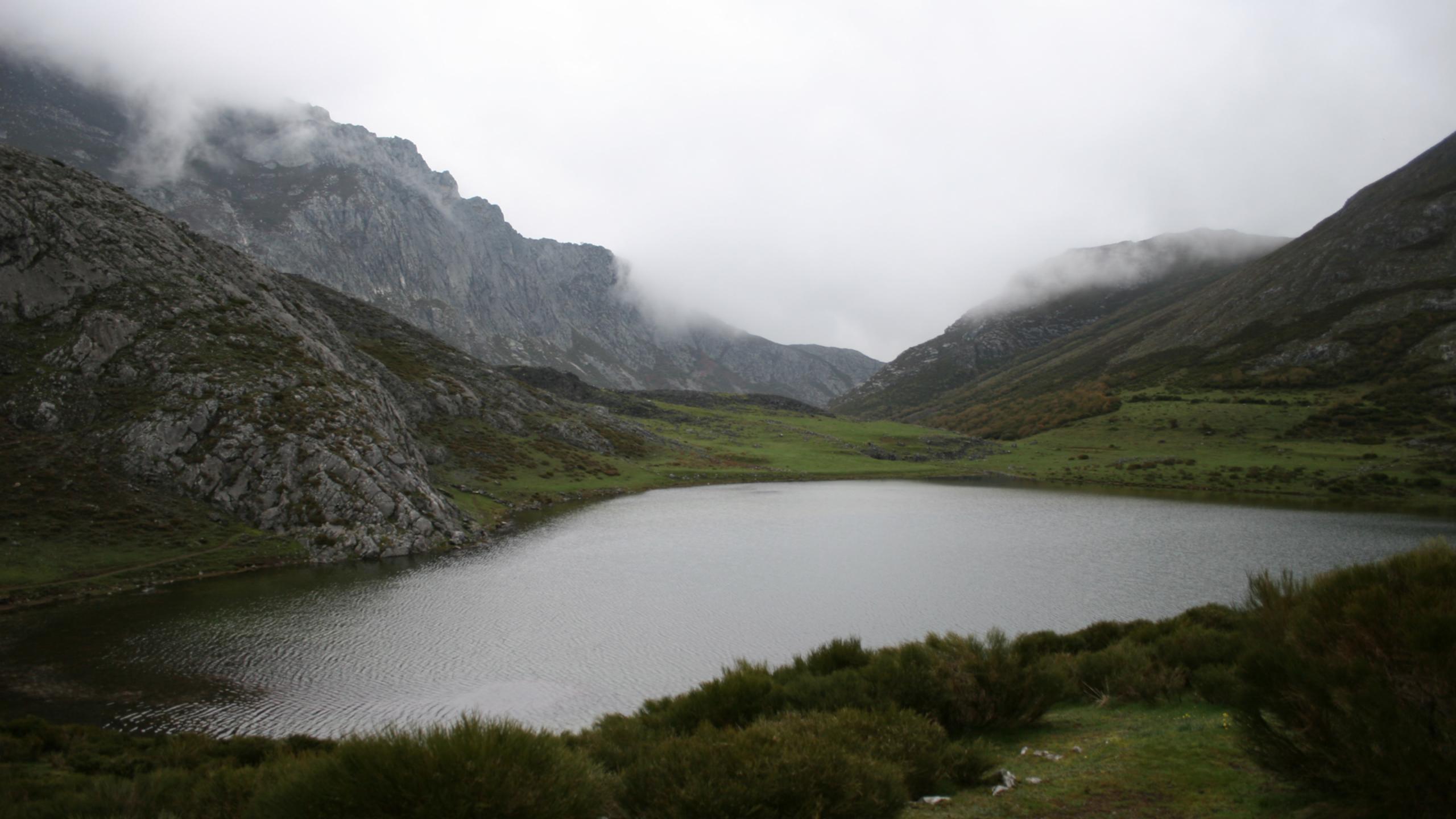

### Modification Tech allows for significant task redesign

### Augmentation Tech acts as a direct tool substitute, with functional improvement

#### **Substitution**

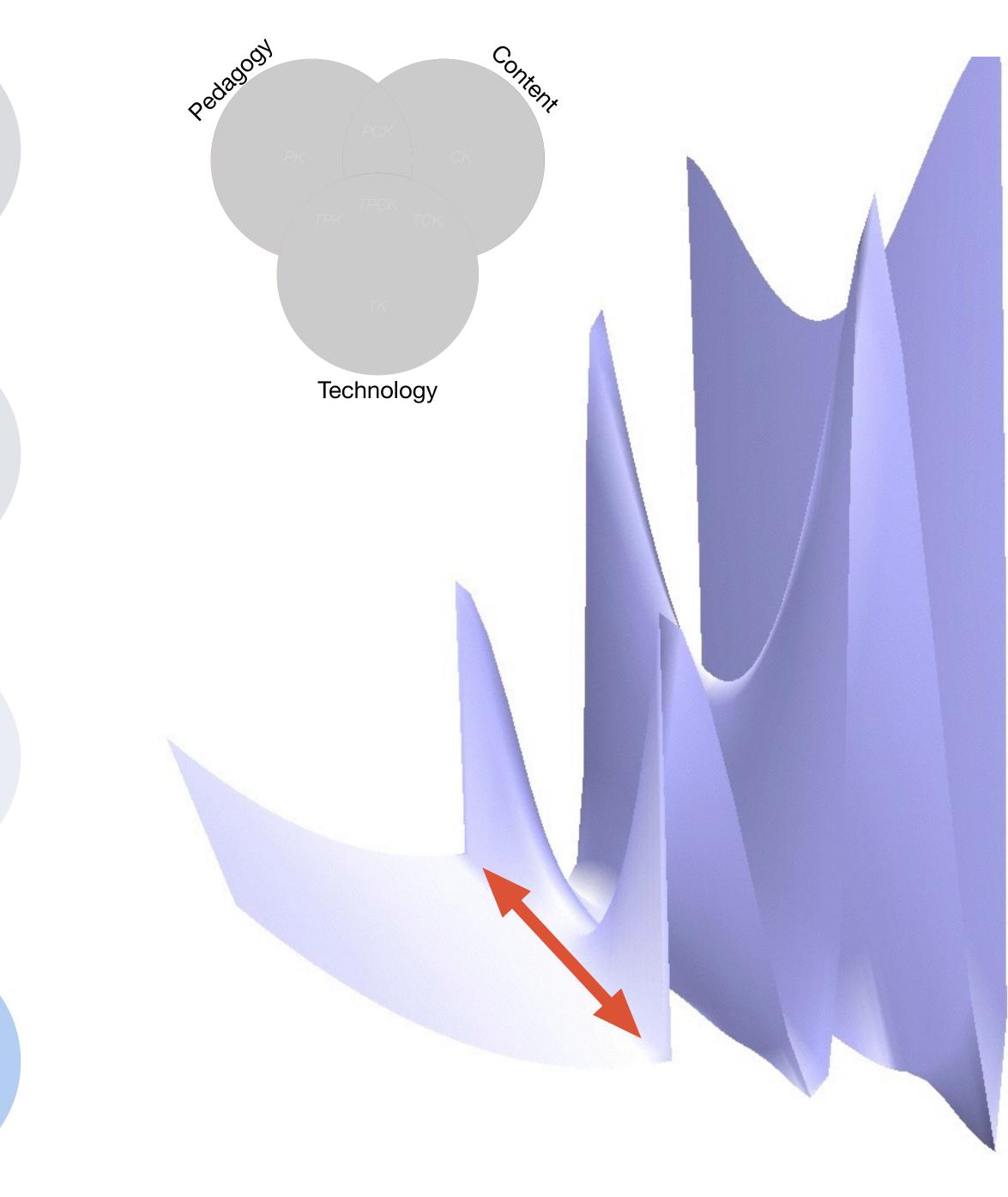

### Modification Tech allows for significant task redesign

### Augmentation Tech acts as a direct tool substitute, with functional improvement

#### **Substitution**

Tech acts as a direct tool substitute, with no functional change

iPad ᅙ

Library

 $\equiv$ 

William Rosen

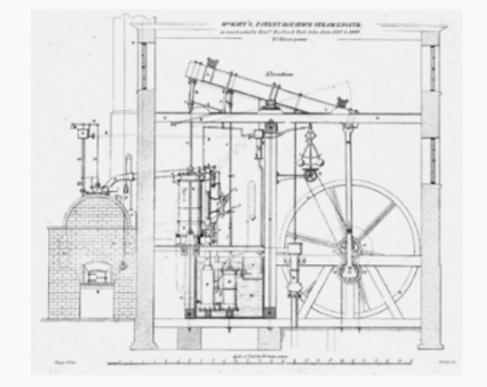

Fig. 5: The caption for this technical drawing reads "Mr. Watt's Patent Rotative Steam Engine as constructed by Messrs. Boulton & Watt, Soho, from 1787 to 1800. 10 Horse power." By 1787, the engine had evolved considerably from the earlier versions, using the sun-and-planet gear to drive the large wheel; the Watt linkage to connect the beam with the cylinder, on the left; and even Watt's feedbackdriven flyball governor—the two balls hanging

above and to the left of the large wheel—to control

10:37 PM

The Most Powerful Idea in the World  ${}_{\mathrm{A}}\mathrm{A}$  Q 🔲

the wheel's speed. Science Museum / Science & Society Picture Library

THE SUN-AND-PLANET (or, for that matter, the crank plus connecting rod, which was, after all, Watt's first choice for producing rotary motion, and would be everybody's after the Wasbrough patent expired in 1794) was a huge step toward the introduction of steam power into mills and factories, rather than pumps. But it was only a step. The les-Get data & graph this; how does this immei ory, pro but compare with later trends in patents unissued per year? con protect by 178 ary that pac ĥad ohn Locke in the centur, preceding. Consider that from 1700 to 1740, fewer than five patents were issued in Britain annually; from 1740 to 1780, the annual number had

 Back to page 10
 440 of 850
 10 pages left in this chapter

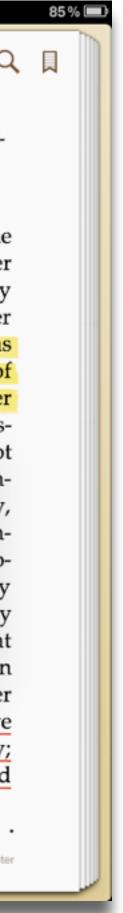

#### Modification Tech allows for significant task redesign

#### Augmentation

Tech acts as a direct tool substitute, with functional improvement

**Substitution** 

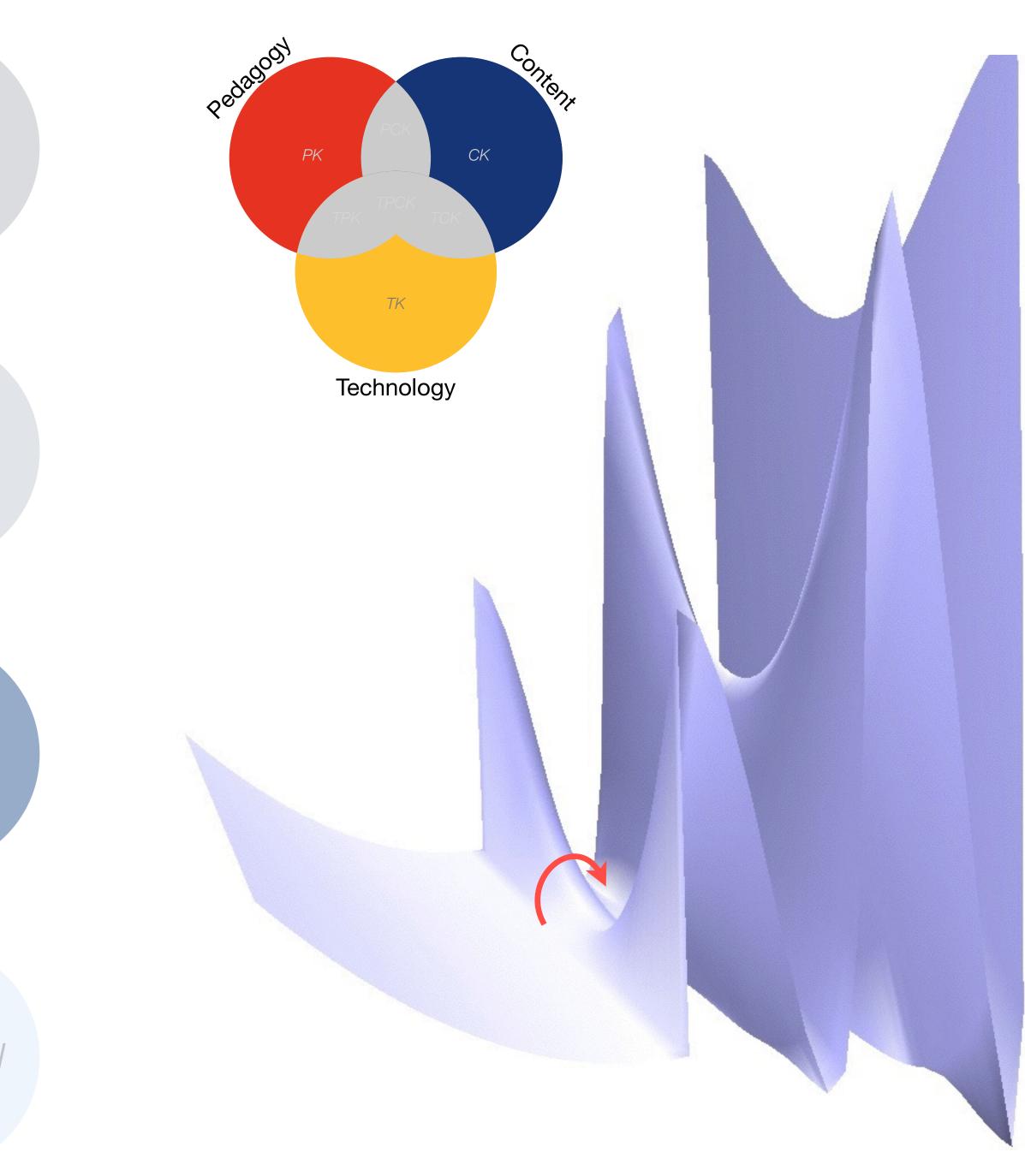

#### Modification Tech allows for significant task redesign

#### Augmentation

Tech acts as a direct tool substitute, with functional improvement

**Substitution** 

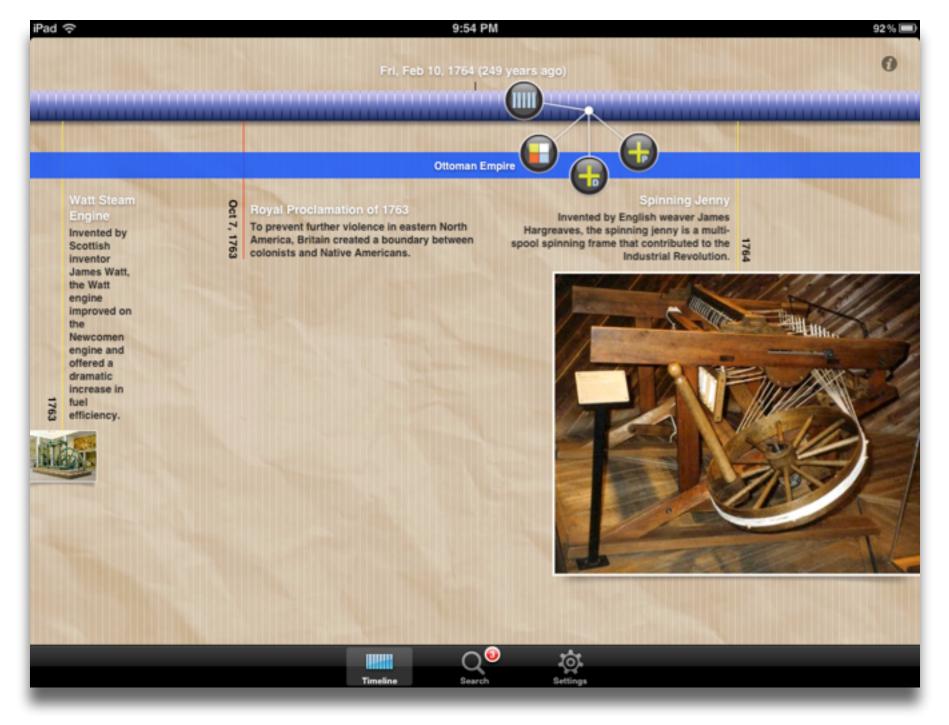

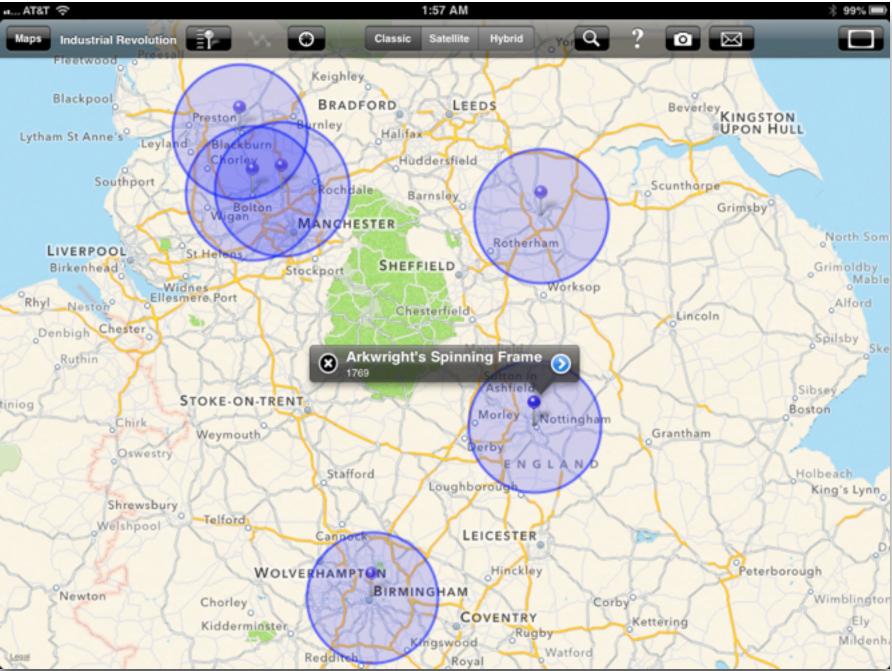

#### Modification

Tech allows for significant task redesign

#### Augmentation

Tech acts as a direct tool substitute, with functional improvement

**Substitution** 

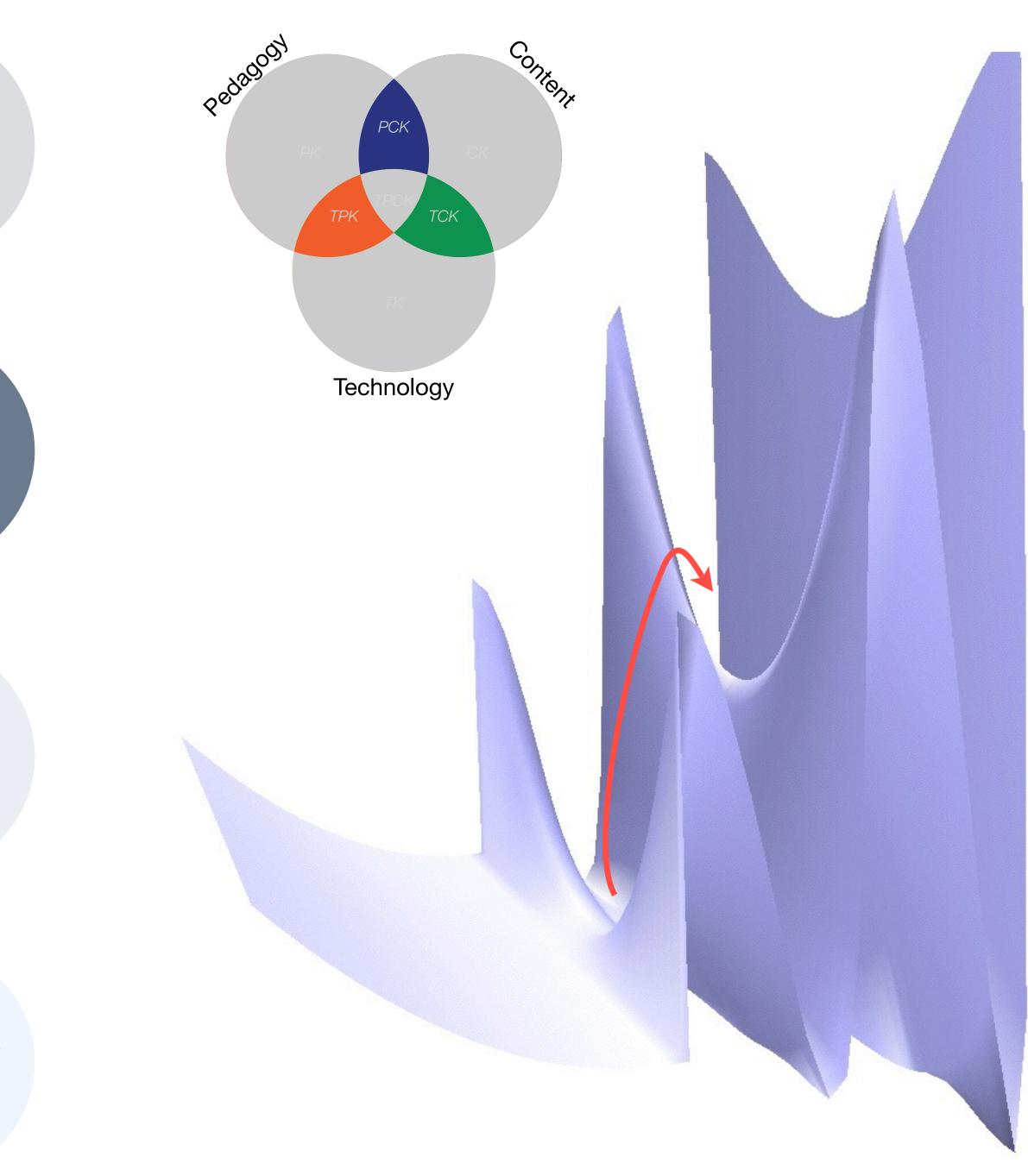

#### Modification

Tech allows for significant task redesign

#### Augmentation

Tech acts as a direct tool substitute, with functional improvement

**Substitution** 

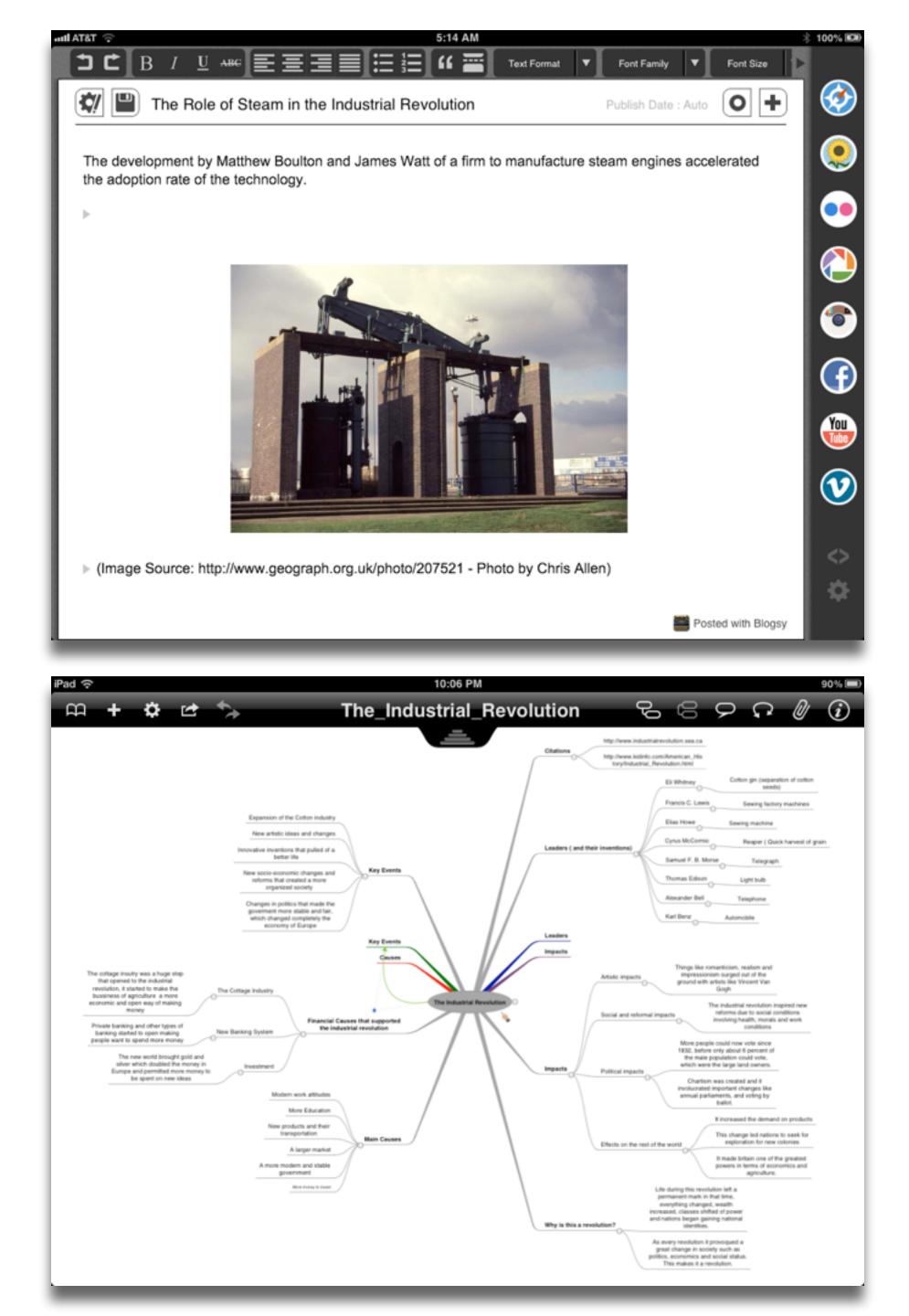

#### Redefinition

# Tech allows for the creation of new tasks, previously inconceivable

#### Modification Tech allows for significant task redesign

#### Augmentation

Tech acts as a direct tool substitute, with functional improvement

**Substitution** 

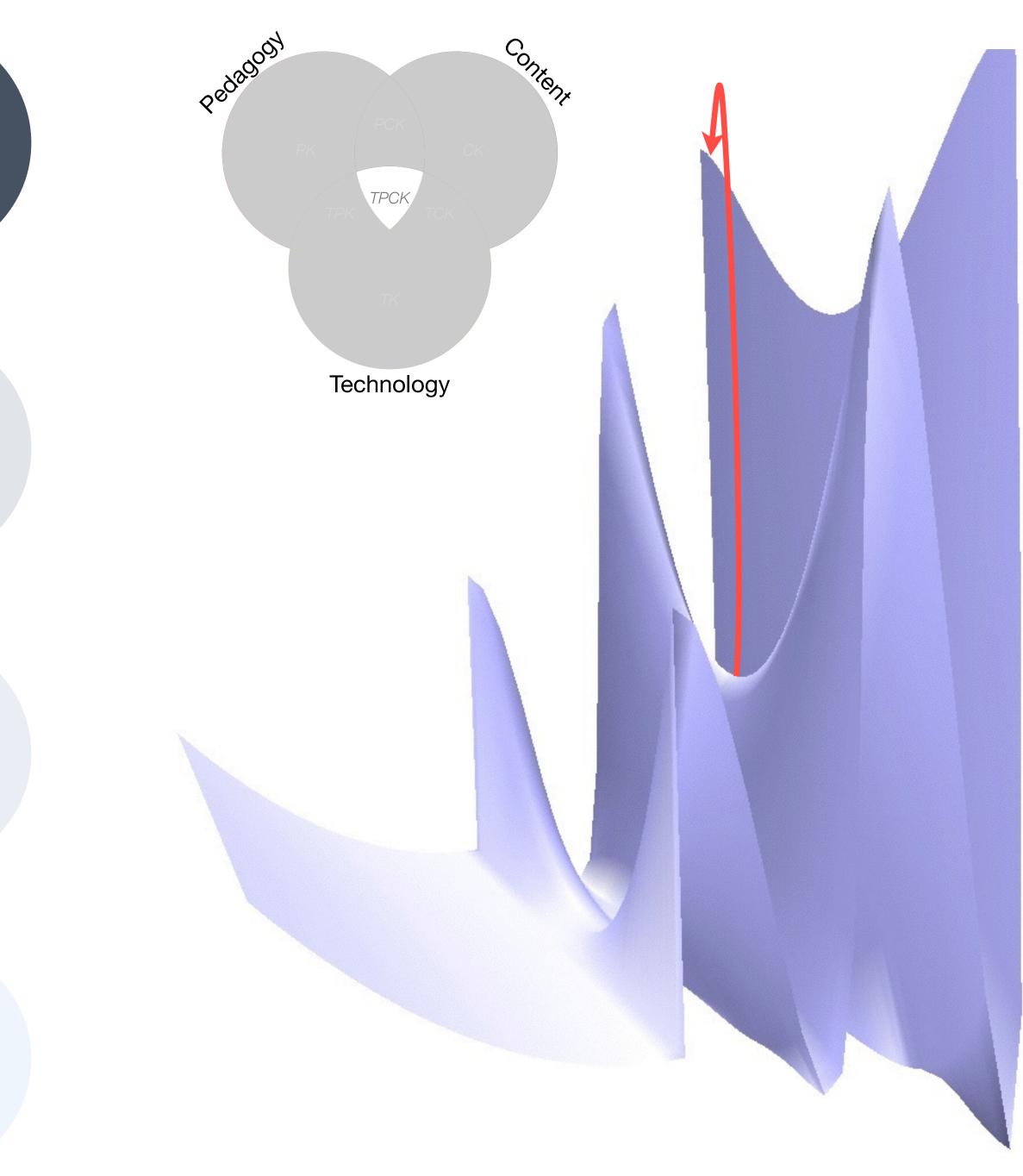

#### Redefinition

# Tech allows for the creation of new tasks, previously inconceivable

#### Modification Tech allows for significant task redesign

#### Augmentation

Tech acts as a direct tool substitute, with functional improvement

**Substitution** 

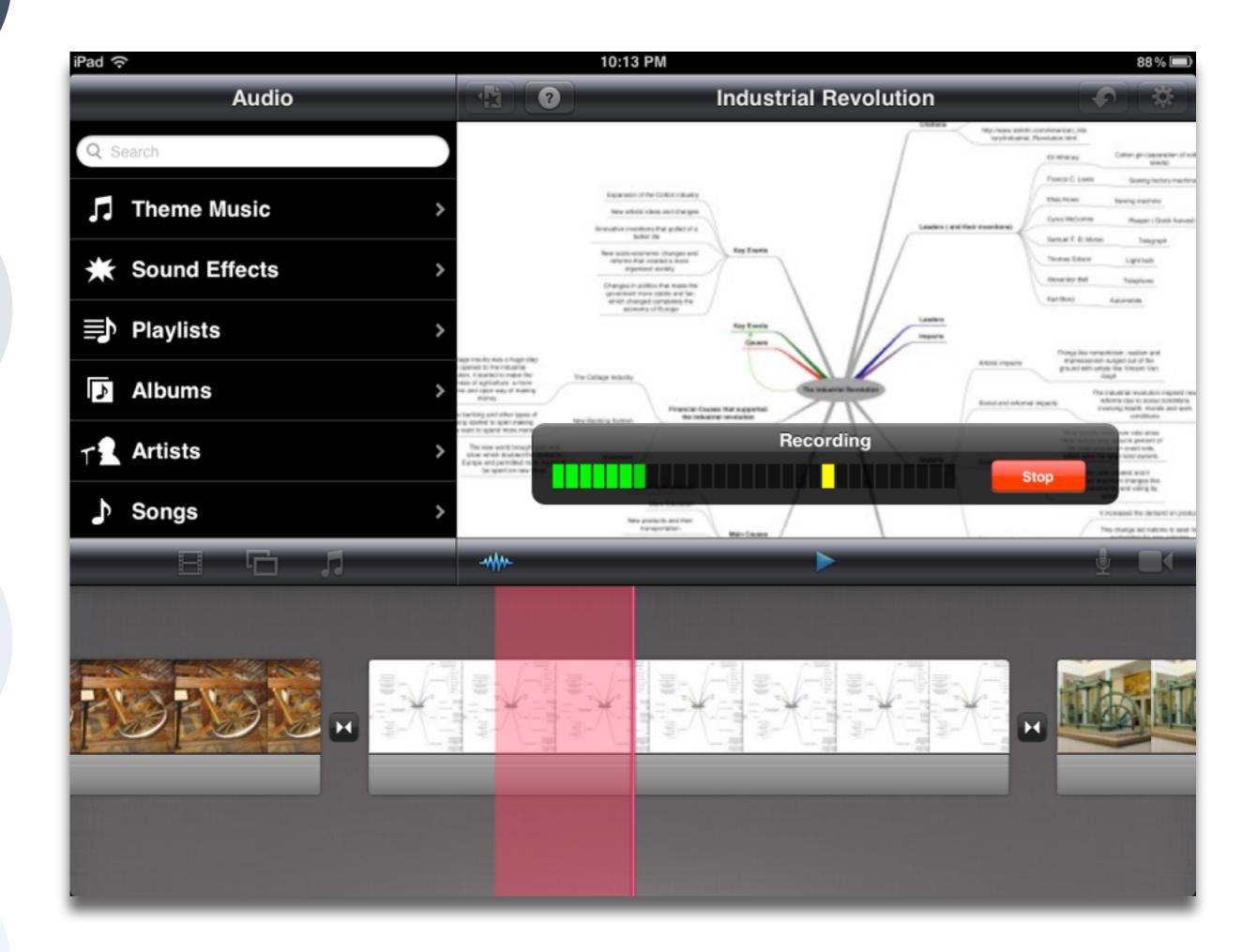

## Choosing the First SAMR Ladder Project: Three Options

### • Your Passion:

- subject you teach, what would it be?
- Barriers to Your Students' Progress:
  - beyond?
- What Students Will Do In the Future:
  - future studies or in their lives outside school?

• If you had to pick one topic from your class that best exemplifies why you became fascinated with the

• Is there a topic in your class that a significant number of students get stuck on, and fail to progress

• Which topic from your class would, if deeply understood, best serve the interests of your students in

| Social           | Mobility                                    | Visualization                                                  | Storytelling                              | Gaming         |
|------------------|---------------------------------------------|----------------------------------------------------------------|-------------------------------------------|----------------|
| 200,000<br>years | 70,000<br>years                             | 40,000<br>years                                                | 17,000<br>years                           | 8,000<br>years |
| <image/>         |                                             |                                                                |                                           |                |
|                  | Ruben R. Puentedura, "Technology In Educati | on: The First 200,000 Years" The NMC Perspective Series: Ideas | that Matter. NMC Summer Conference, 2012. |                |

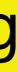

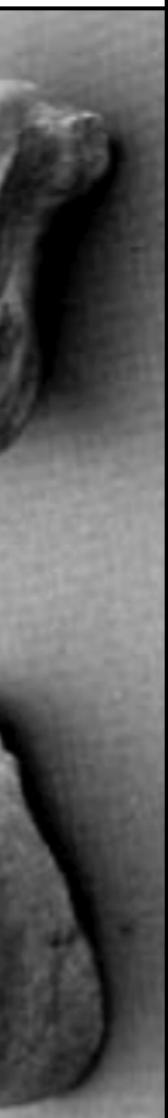

| Social           | Mobility        | Visualization   | Storytelling    | Gaming         |
|------------------|-----------------|-----------------|-----------------|----------------|
| 200,000<br>years | 70,000<br>years | 40,000<br>years | 17,000<br>years | 8,000<br>years |
| <image/>         |                 |                 |                 |                |
|                  |                 |                 |                 |                |
|                  |                 |                 |                 |                |

## Bookmarks

## Discussions

Blogging

Telepresence

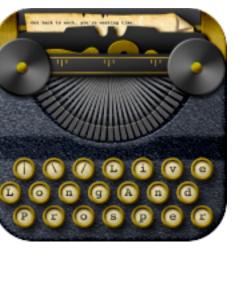

<u>\_</u>

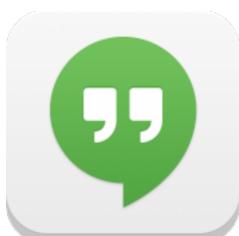

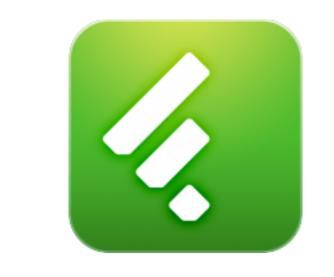

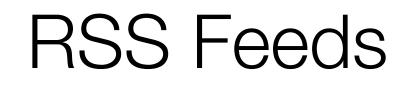

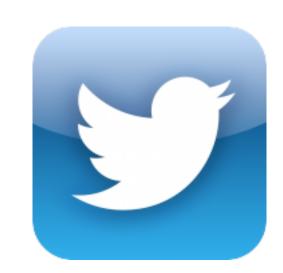

## Microblogging

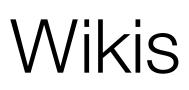

File Sharing

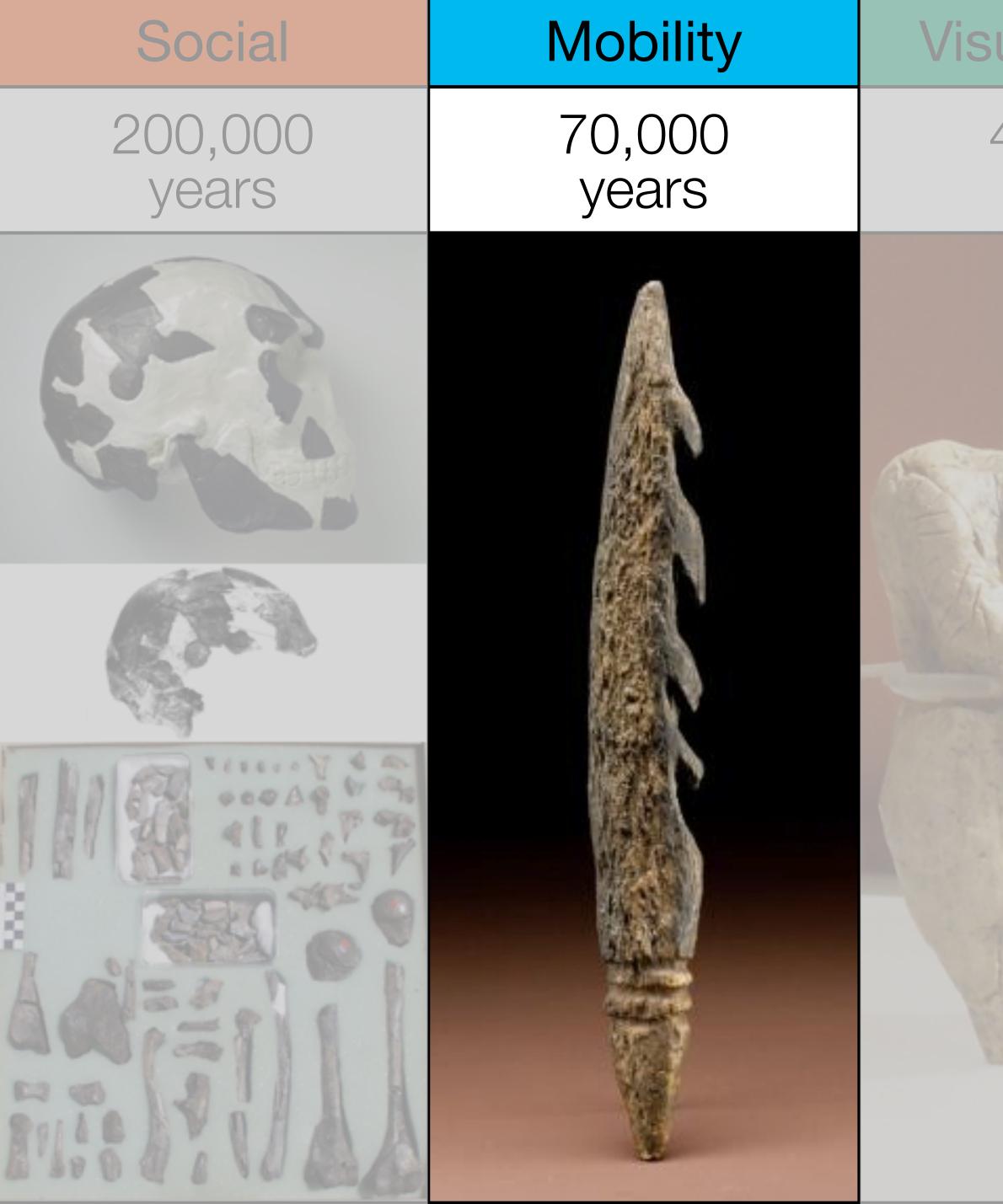

| ualization      | Storytelling    | Gaming         |
|-----------------|-----------------|----------------|
| 40,000<br>years | 17,000<br>years | 8,000<br>years |
|                 |                 |                |

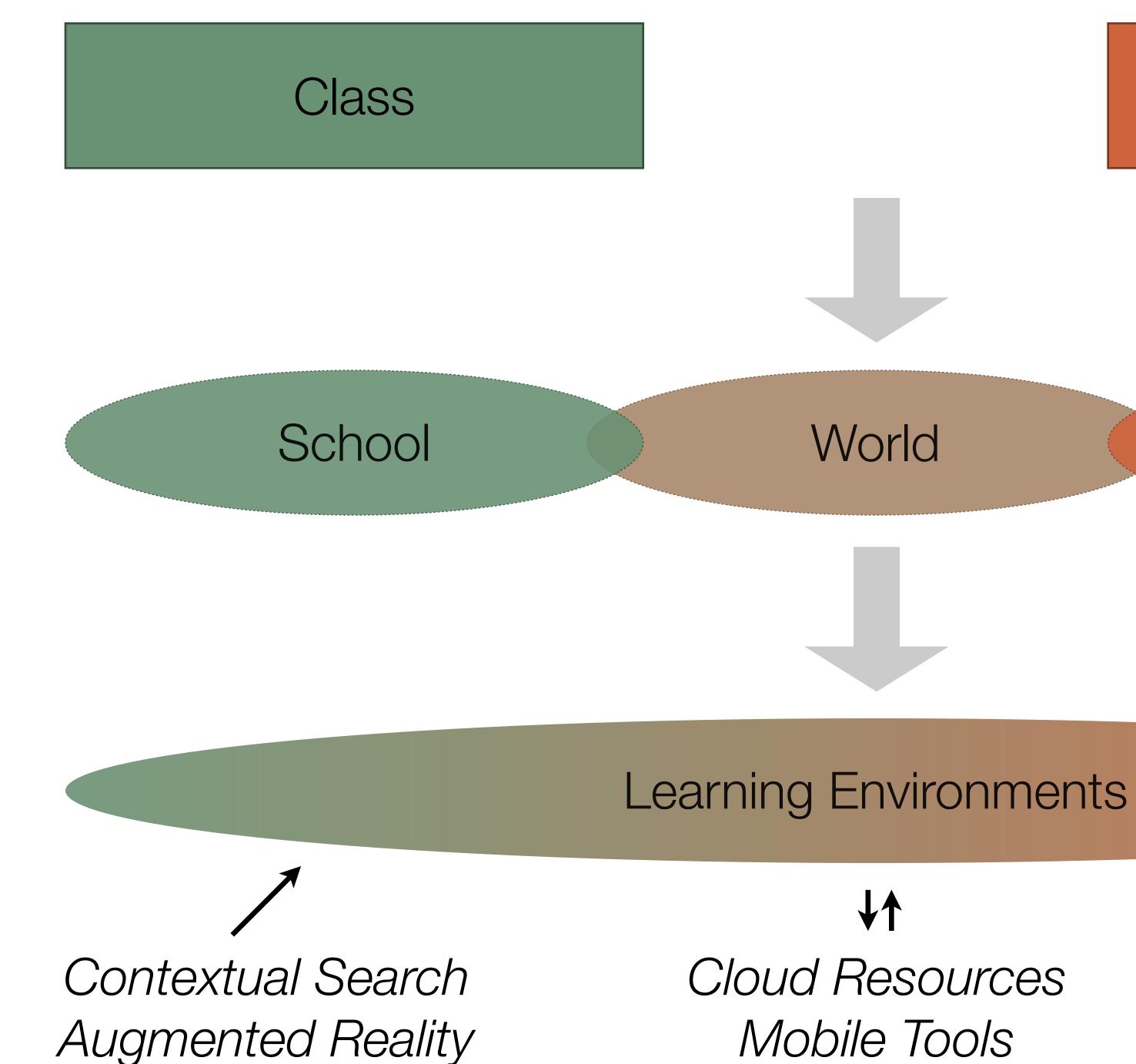

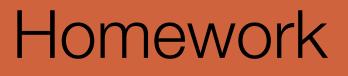

## Home

Mobile Tools

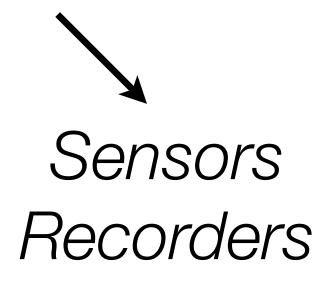

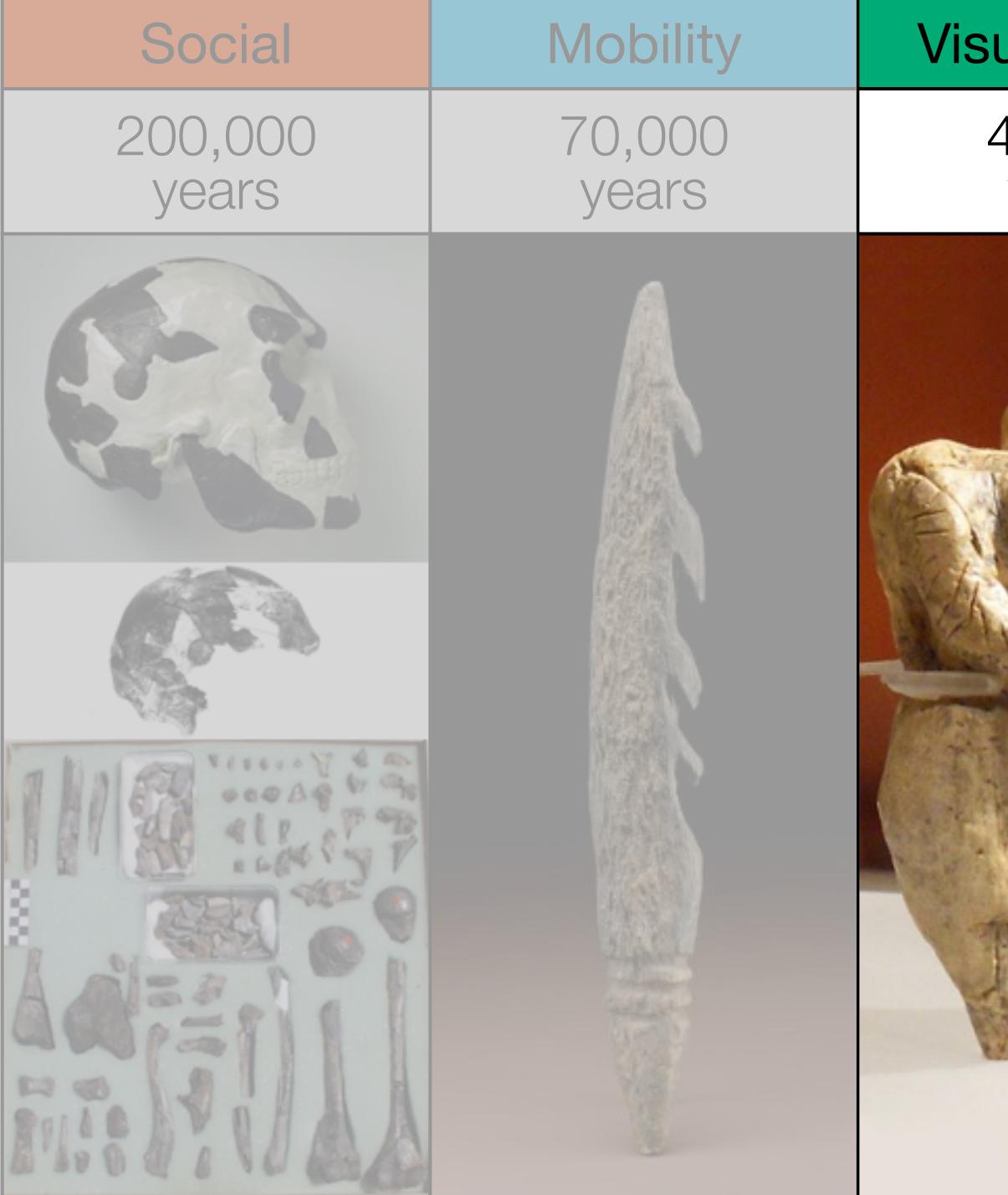

| ualization      | Storytelling    | Gaming         |
|-----------------|-----------------|----------------|
| 40,000<br>years | 17,000<br>years | 8,000<br>years |
|                 |                 |                |

|                                       | Timeline<br>Beautifully crafted torrelines that are                                                                                                    |                                                                                                    |
|---------------------------------------|----------------------------------------------------------------------------------------------------|----------------------------------------------------------------------------------------------------|
| C<br>Marine 1<br>Marine 1<br>Marine 1 | <page-header>         Bit State State St</page-header> | Inducery 7,1980<br>Website<br>This is an example of a website. Just parte a<br>list to the site in the media field. |
| Z, mires                              | 1                                                                                                    | The State Sec                                                                                                    |
|                                       | EE Intern                                                                                                    | € ingine 10 ins                                                                                                    |
| and the part of the second            |                                                                                                    |                                                                                                    |

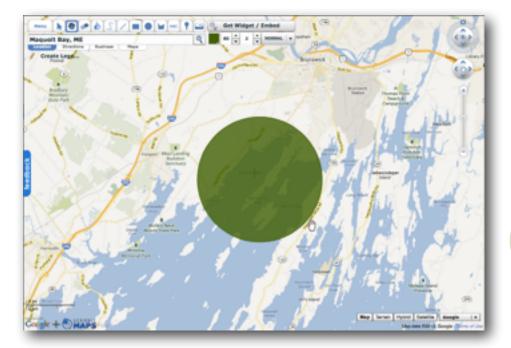

| word tree                                                                                                    | 🕐 menerativas 🖓 ena plorase per Texe |
|----------------------------------------------------------------------------------------------------|--------------------------------------|
| nde Baruer Olerna                                                                                                    | 0011                                 |
| Company of the second second s |                                      |
| 1200.00 million                                                                                                    | — By glass shall not persuade        |
| am - management                                                                                                    | me I am old, to long an              |
| and a second second                                                                                                    | youth and thou are of one            |
| and and an a second second sec | adde: But when in thes time!         |
| and the second second s | s furrows I behald. Then             |
|                                                                                                    | took 1 death my days should          |
| have -                                                                                                    | explate, for all that beauty         |
| 28 014                                                                                                    | that doth cover thee. Is but         |
| Street N. Ash                                                                                                    | the seemly raiment of my             |
| - Merculant                                                                                                    | an heart, Which in thy breast        |
| A CONTRACTOR OF THE OWNER OF THE OWNER OWNER OF THE OWNER OWNER OWNER OWNER OWNER OWNER OWNER OWNER OWNER OWNER OWNER OWNER OWNER OWNER OWNER OWNER OWNER OWNER OWNER OWNER OWNER OWNER OWNER OWNER OWNER OWNER OWNER OWNER OWNER OWNER OWNER OWNER OWNER OWNER OWNER OWNER OWNER OWNER                                                                                                    | - doth live, as thing in me;         |
| <ul> <li>All the second statement</li> </ul>                                                                                                    | Here can I then he elder than        |
| The second second secon | thou art? Of therefore love.         |
| do -                                                                                                    | the of thyself so wary As I.         |
| 1 Second                                                                                                    | not for syself, but for thes         |
| No. of Concession, Name of Concession, Name of | will; Bearing thy heart,             |
| leve                                                                                                    | which I will keep to chary           |
| NOTION AND A STREET AND A STREET AND A STREE | - As tender ourse her babe           |
| AN -C STOCKET OF                                                                                                    | from faring 111. Presume not         |
| and the state of the state of t | an thy heart when sine is            |
| A CONTRACTOR OF CONTRACTOR OF  | stain, they gaviet as thing          |
| The second second                                                                                                    | most to give back again.             |
| MY STATE MERCURAL                                                                                                    | _                                    |
| that The state and a Westman and                                                                                                    | XX111                                |
| In the second second se |                                      |
| A CONTRACTOR OF THE OWNER                                                                                                    | As an unperfect actor on the         |
|                                                                                                    | stage, Who with his fear is          |
|                                                                                                    | put beside his part, Gr some         |
| and                                                                                                    | fierce thing replate with            |
| has not here the barrent                                                                                                    | too much rage, whose                 |
|                                                                                                    | strength's abundance weakens         |
| Children                                                                                                    | his own heart; So E. for             |
| · ····                                                                                                    | fear of trust, forget to say         |
| an Alternation                                                                                                    | The perfect ceremony of Love         |
| and the second second s | is rite, And in mine own             |
| and the second second s | have's attempth seen to              |

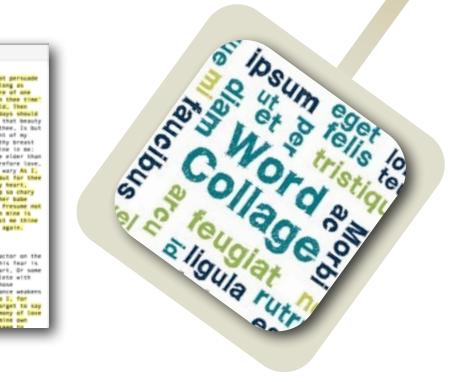

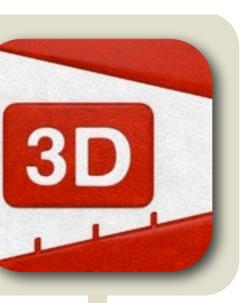

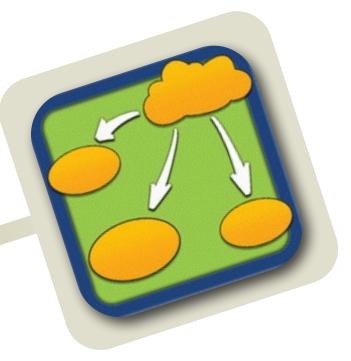

| Chart 1                                  |                        |                                                                                                    |
|------------------------------------------|------------------------|----------------------------------------------------------------------------------------------------|
| C The Salt View Page Arrange Intent Dis- |                        |                                                                                                    |
|                                          | AND & REAL PROPERTY OF |                                                                                                    |
|                                          |                        | Internet<br>Solidati Status (nr. 19<br>Ferri (DSL)<br>Sel<br>Sel<br>Solidati Anton<br>Solidati Anton<br>Solidati Anton<br>Solidati Anton<br>Solidati Anton<br>Solidati Anton<br>Solidati Anton |
|                                          |                        | Connech                                                                                                    |

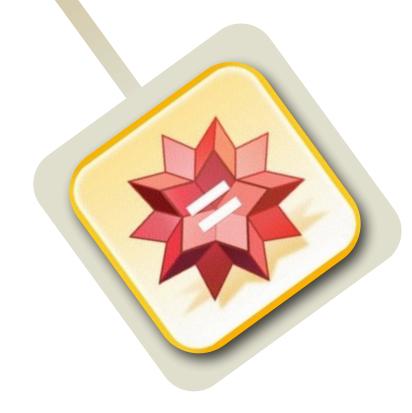

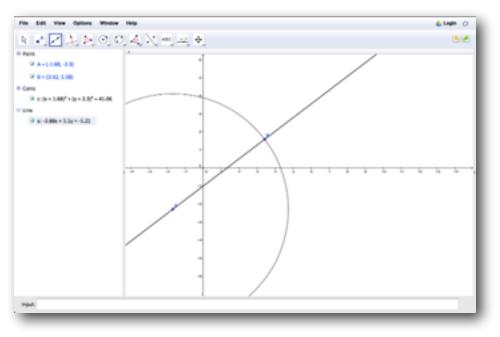

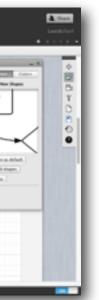

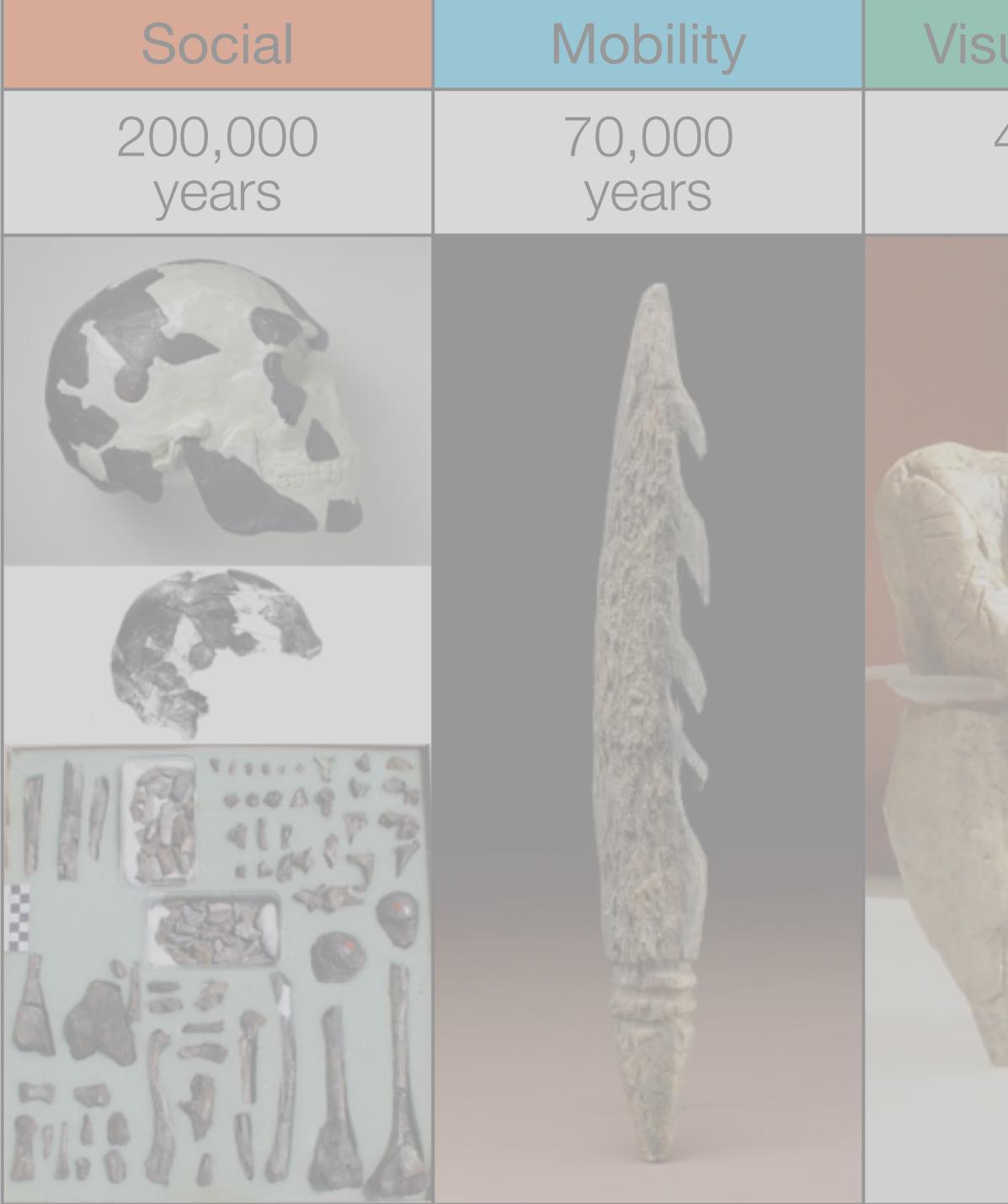

| ualization      | Storytelling    | Gaming         |
|-----------------|-----------------|----------------|
| 40,000<br>years | 17,000<br>years | 8,000<br>years |
|                 |                 |                |

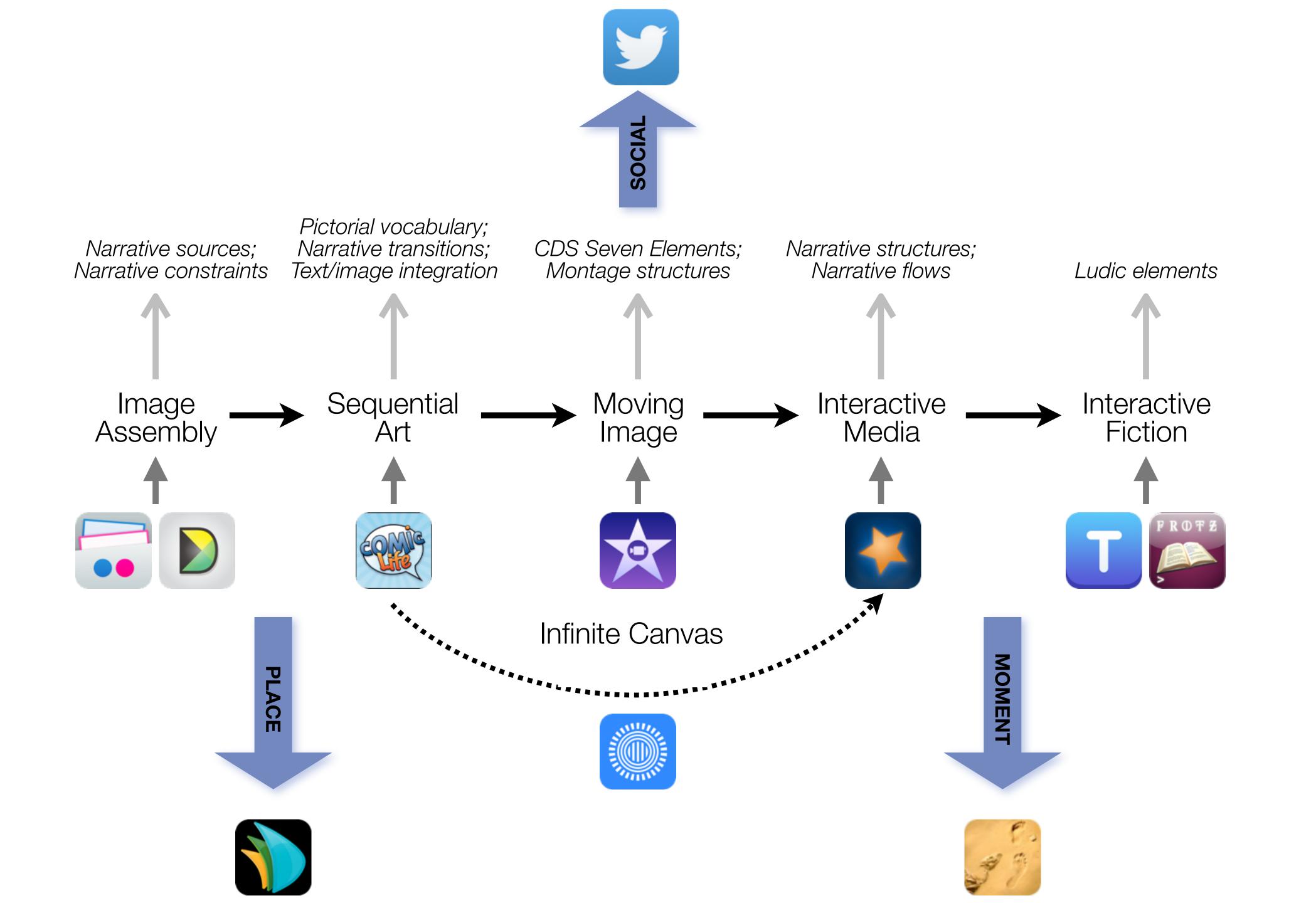

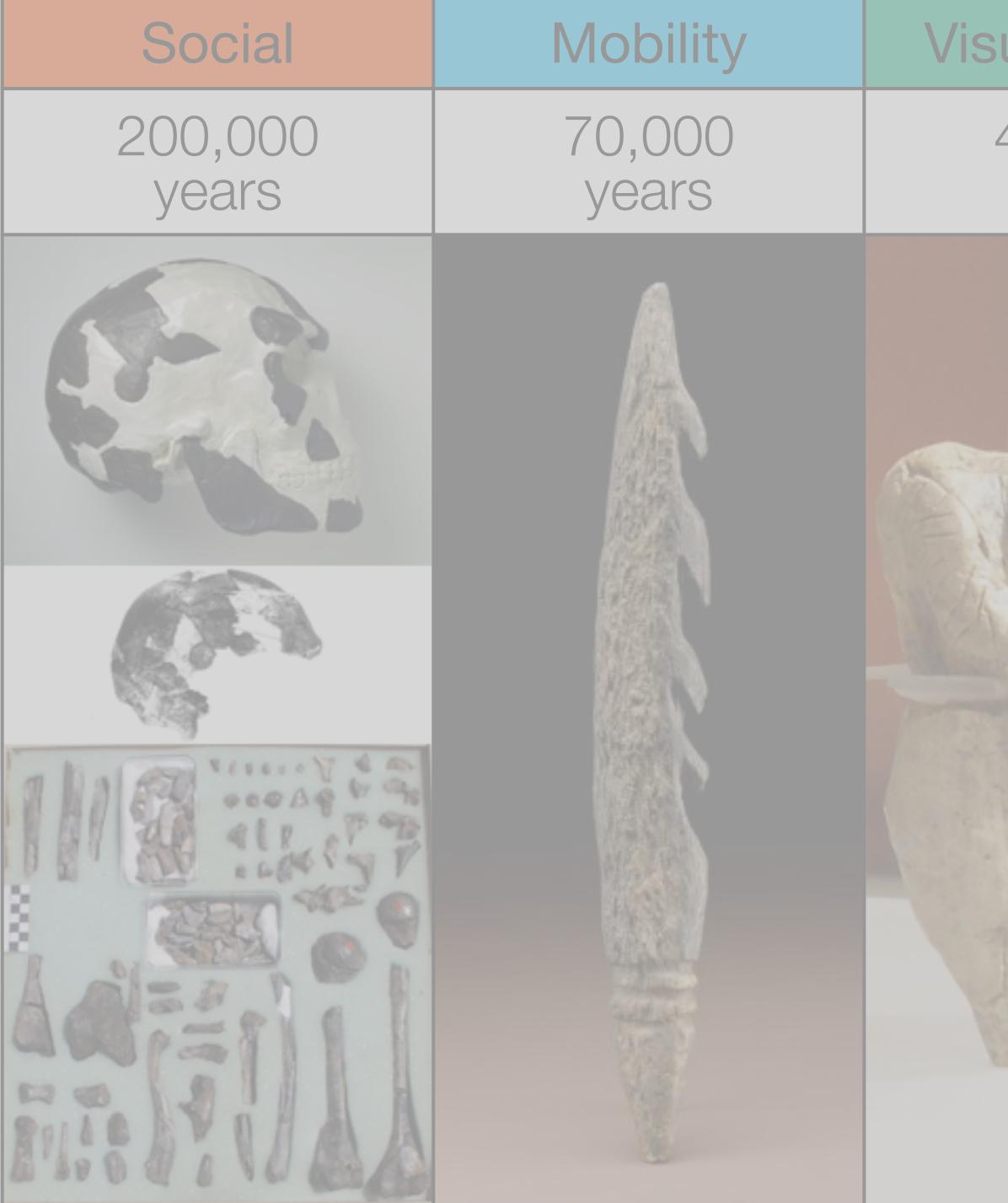

| ualization      | Storytelling    | Gaming         |
|-----------------|-----------------|----------------|
| 40,000<br>years | 17,000<br>years | 8,000<br>years |
|                 |                 |                |

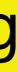

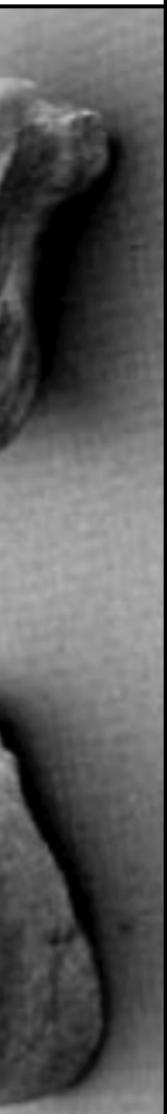

## Formal Definition of **Game** (Salen & Zimmerman)

# "A game is a system in which players engage in an artificial conflict, defined by rules, that results in a quantifiable outcome."

Salen, K. and E. Zimmerman. Rules of Play : Game Design Fundamentals. The MIT Press. (2003)

Research Article

## The Pen Is Mightier Than the Keyboard: **Advantages of Longhand Over Laptop Note Taking**

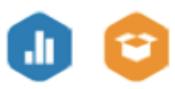

Pam A. Mueller<sup>1</sup> and Daniel M. Oppenheimer<sup>2</sup> <sup>1</sup>Princeton University and <sup>2</sup>University of California, Los Angeles

#### Abstract

Taking notes on laptops rather than in longhand is increasingly common. Many researchers have suggested that laptop note taking is less effective than longhand note taking for learning. Prior studies have primarily focused on students' capacity for multitasking and distraction when using laptops. The present research suggests that even when laptops are used solely to take notes, they may still be impairing learning because their use results in shallower processing. In three studies, we found that students who took notes on laptops performed worse on conceptual questions than students who took notes longhand. We show that whereas taking more notes can be beneficial, laptop note takers' tendency to transcribe lectures verbatim rather than processing information and reframing it in their own words is detrimental to learning.

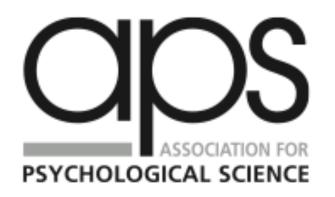

Psychological Science 1 - 10© The Author(s) 2014 Reprints and permissions: sagepub.com/journalsPermissions.nav DOI: 10.1177/0956797614524581 pss.sagepub.com

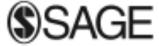

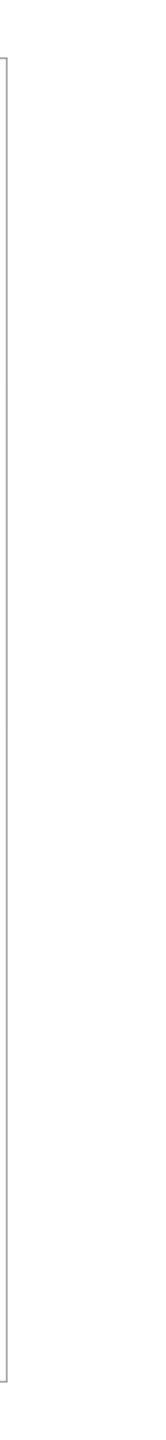

### Augmentation Tech acts as a direct tool substitute, with functional improvement

#### **Substitution**

Tech acts as a direct tool substitute, with no functional change

#### ●●●●○ AT&T LTE

 $\times$ 

#### 5:07 AM

5 1 ....

Technology

#### Modification Tech allows for significant task redesign

#### Generalize patterns

Augmentation Tech acts as a direct tool substitute, with functional improvement

Substitution Tech acts as a direct tool substitute, with no functional

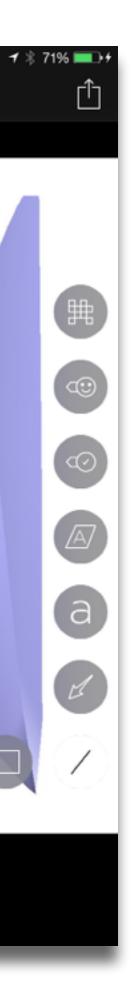

#### Augmentation

Tech acts as a direct tool substitute, with functional improvement

#### **Substitution**

Tech acts as a direct tool substitute, with no functional change

John C. Nesbit and Olusola O. Adesope, "Learning With Concept and Knowledge Maps: A Meta-Analysis". Review of Educational Research, Vol. 76, No. 3. (2006)

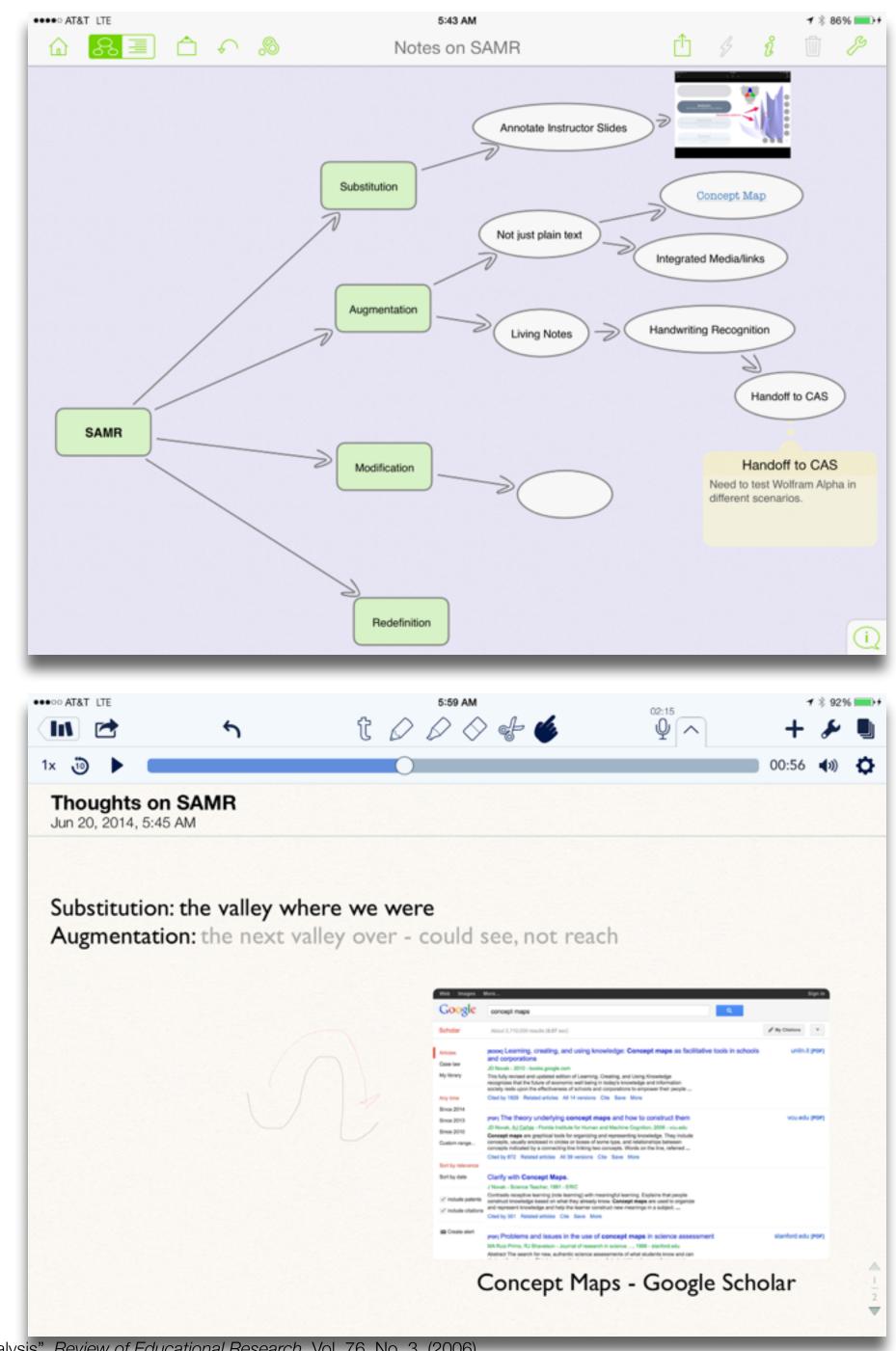

#### Modification Tech allows for significant task redesign

#### Augmentation

Tech acts as a direct tool substitute, with functional improvement

**Substitution** 

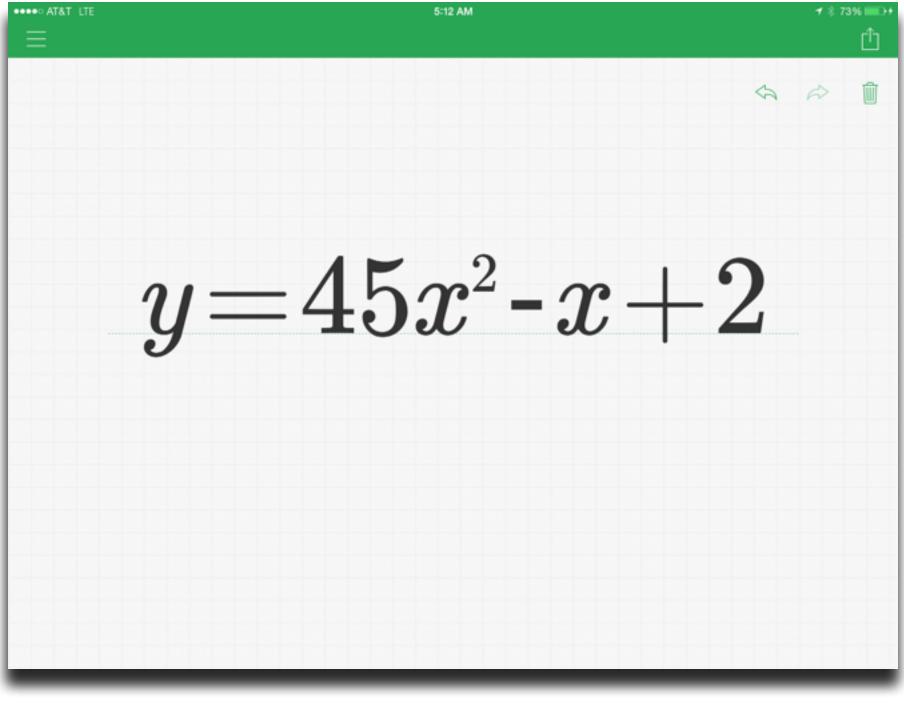

| •••• AT&T LTE                                    | 5:14 AM <b>イ</b> 考 749                                                 | 6 💼 + |
|--------------------------------------------------|------------------------------------------------------------------------|-------|
| Examples                                         | 🗱 Wolfram Alpha                                                        | Û     |
| sin(x)                                           | $yØ$                                                                   | Ø     |
| Mathematics Words & Units & Measures             | Input                                                                  | $\gg$ |
| Linguistics                                      | $y = 45 x^2 - x + 2$                                                   |       |
| ահե 🕵 🚞                                          | Geometric figure                                                       | $\gg$ |
| Statistics & Data People & History Dates & Times | parabola                                                               |       |
| Analysis                                         | Properties                                                             |       |
| 🛠 📬 🏟                                            | Plots                                                                  |       |
| Chemistry Culture & Media Money & Finance        | y<br>25<br>20<br>15<br>10<br>-0.6 to 0.6)<br>(x from -0.6 to 0.6)<br>x |       |
| 🚵 🧟 11M                                          | y<br>  509 /                                                           |       |
| Physics Art & Design Socioeconomic<br>Data       | (x from -3 to 3)                                                       |       |
| 🔊 660 🧚                                          | Alternate forms                                                        | $\gg$ |
| Astronomy Music Health & Medicine                | $-45 x^2 + x + y - 2 = 0$                                              |       |
|                                                  | y = x(45x - 1) + 2                                                     |       |
| o`° 🗺 🐝                                          | Properties as a real function                                          |       |
| Examples History Favorites About                 | R (all real numbers)                                                   |       |

#### Modification

Tech allows for significant task redesign

#### Augmentation

Tech acts as a direct tool substitute, with functional improvement

**Substitution** 

Tech acts as a direct tool substitute, with no functional change

#### Ruben R. Puentedura #thoughtvectors Search Cindy Jennings @cljennings Sad to me: @ChristinaDEI noting that her father had to strive to Timeline 848 share his vision in ways that ppl wanted to hear it. #thoughtvectors Mentions Jon Becker @jonbecker Messages Watch @GardnerCampbell interview @ChristinaDEI, Doug Engelbart's daughter, LIVE youtube.com/watch?v=NBKjI0... #thoughtvectors 🛨 Favorites Q Search Profile Gardner Campbell @GardnerCampbell #thoughtvectors Hangout w Christina Engelbart i≣ Lists (@ChristinaDEI): youtube.com/watch?v=NBKjI0.... Join us there or G+ plus.google.com/events/ 1 Retweets csrjud5... Mute Filters o<sup>o</sup> Settings Gardner Campbell @GardnerCampbell Hangout w Christina Engelbart (@ChristinaDEI), discussing her work w #thoughtvectors at VCU. 4:30! plus.google.com/events/csrjud5... Cindy Jennings @cljennings Early mention of Maria Montessori has my attention! (2/2) #qepfdi #thoughtvectors 100 Tweets

5:22 AM

•••• AT&T LTE

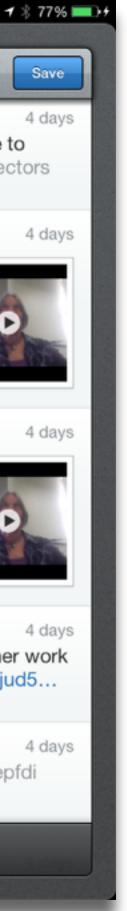

#### Redefinition

# Tech allows for the creation of new tasks, previously inconceivable

#### Modification Tech allows for significant task redesign

#### Augmentation

Tech acts as a direct tool substitute, with functional improvement

**Substitution** 

Tech acts as a direct tool substitute, with no functional change

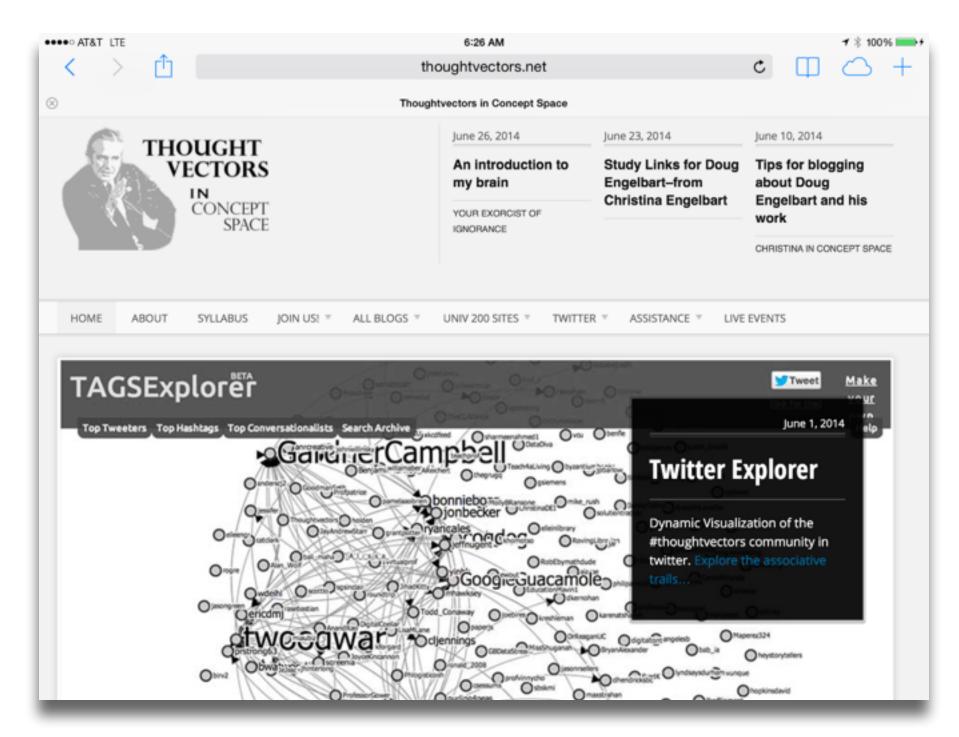

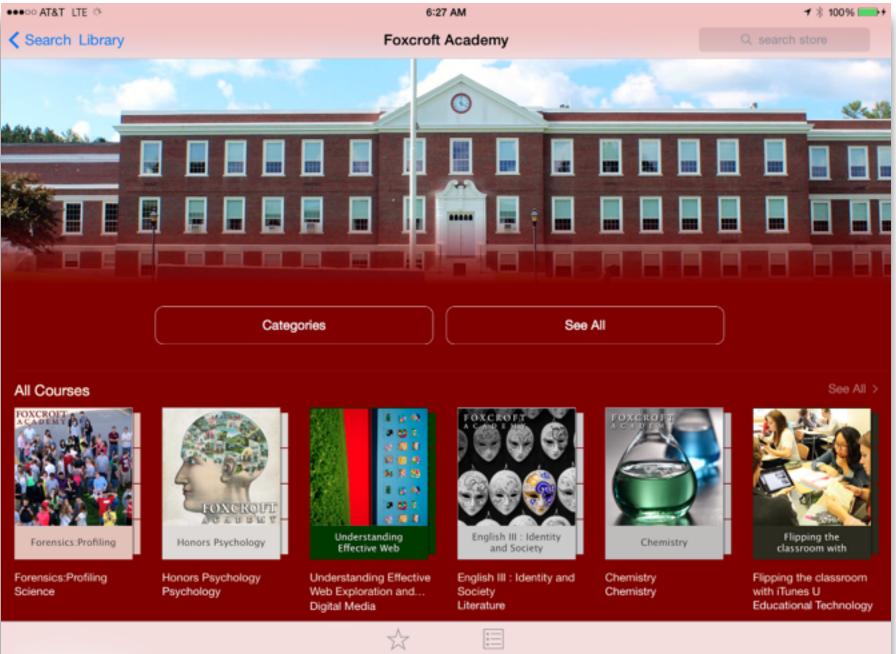

Featured

Top Charts

## Hippasus

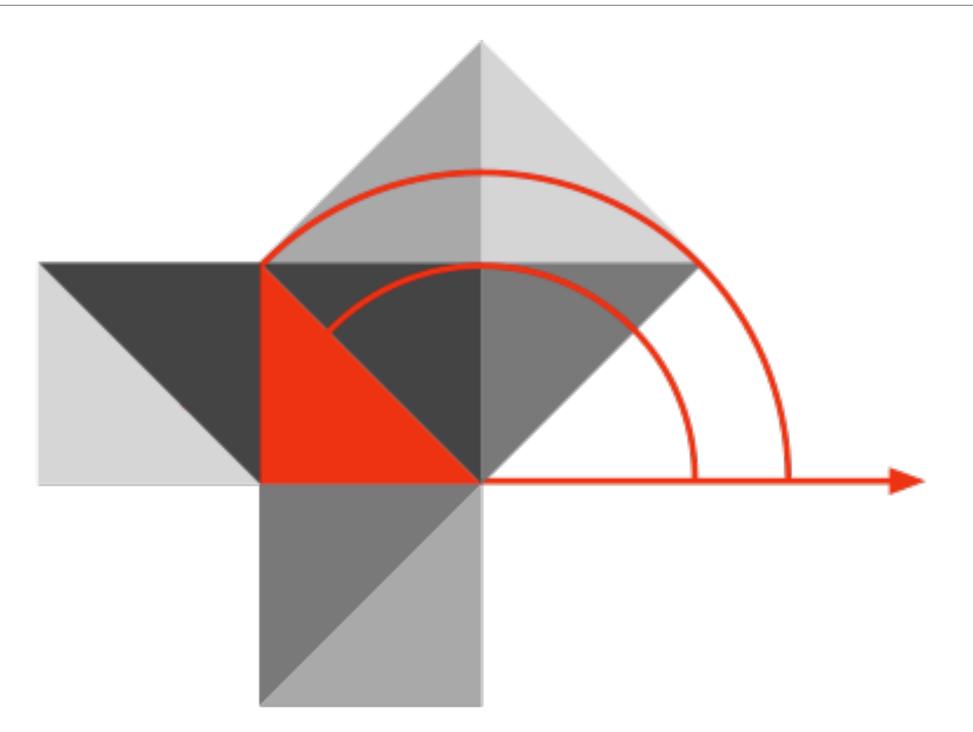

## Blog: http://hippasus.com/rrpweblog/ Email: rubenrp@hippasus.com Twitter: @rubenrp

This work is licensed under a Creative Commons Attribution-Noncommercial-Share Alike 3.0 License.

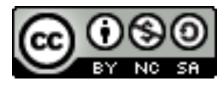